### **POUR USAGE OFFICIEL**

#### **FONDS MONETAIRE INTERNATIONAL**

Département des finances publiques

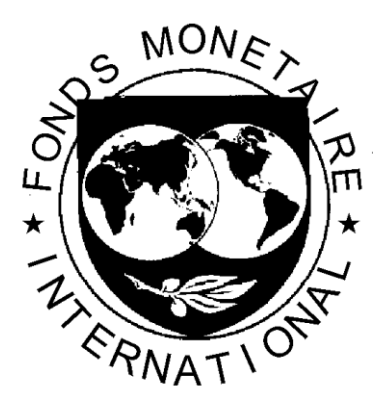

## **CAMEROUN**

#### **GESTION ET PILOTAGE DE LA MASSE SALARIALE**

MISSION FINANCEE PAR LE JAPON DANS LE CADRE DU PROJET DE RENFORCEMENT DE LA GESTION BUDGETAIRE ET DES ADMINISTRATIONS DOUANIERES AU SEIN DE LA CEMAC

**Jérôme Bonherbe**

**Janvier 2014**

Le présent rapport contient des conseils techniques fournis par les services du Fonds monétaire international (FMI) aux autorités du Cameroun (le « bénéficiaire de l'AT »), en réponse à leur demande d'assistance technique. Ce rapport (dans sa totalité, en partie ou sous une forme résumée) peut être communiqué par le FMI aux administrateurs du FMI et à leurs services, ainsi qu'aux autres organismes et entités du bénéficiaire de l'AT et, à leur demande, aux services de la Banque mondiale et aux autres fournisseurs d'assistance technique et bailleurs de fonds dont l'intérêt est légitime, sauf si le bénéficiaire de l'AT s'y oppose explicitement (voir [http://www.imf.org/external/np/pp/eng/2009/040609.pdf,](http://www.imf.org/external/np/pp/eng/2009/040609.pdf) Operational Guidelines for the Dissemination of Technical Assistance Information à l'adresse disponible en anglais uniquement). La communication du présent rapport (dans sa totalité, en partie ou sous une forme résumée) en dehors du FMI, à des parties autres que les organismes et entités du bénéficiaire de l'AT, les services de la Banque mondiale et les autres prestataires d'assistance technique et bailleurs de fonds dont l'intérêt est légitime, requiert le consentement explicite du bénéficiaire de l'AT et du Département des finances publiques du FMI.

#### **Table des matières Page**

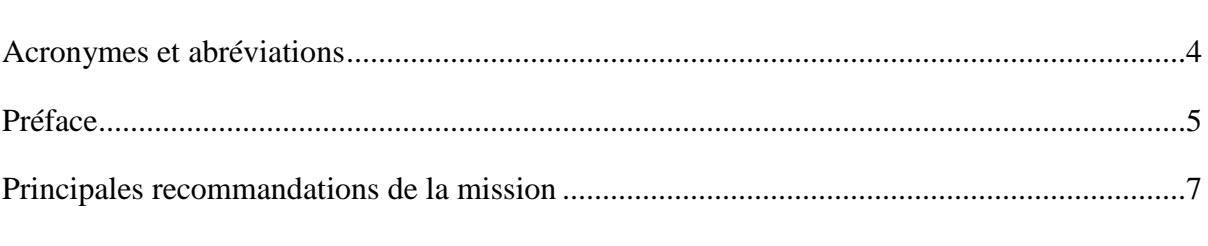

I. Le processus de budgétisation des dépenses de personnel, non formalisé et dont les techniques sont trop rudimentaires, pourrait être amélioré........................................................8 A. Les techniques de budgétisation des dépenses de personnel sont trop rudimentaires..................................................................................................................8 B. La budgétisation des dépenses de personnel n'est pas insérée dans le droit commun de la budgétisation et les ministères sectoriels ne sont pas associés au processus et aux techniques de détermination des enveloppes. ..............................................................11

II. Le circuit de la paye pourrait être sécurisé, clarifié et mieux contrôlé. ..............................13 A. Les données d'effectifs entre la paye et les RH ne sont pas cohérentes. ................14 B. Il n'existe pas de formalisation d'un calendrier mensuel de la paye ......................15 C. Les contrôles sur la chaîne de la dépense de la solde ne sont pas assez efficaces..16 D. La régulation budgétaire doit être normalisée.........................................................18 E. Les ministères sectoriels doivent être davantage impliqués dans les aspects budgétaires de la gestion des ressources humaines......................................................19

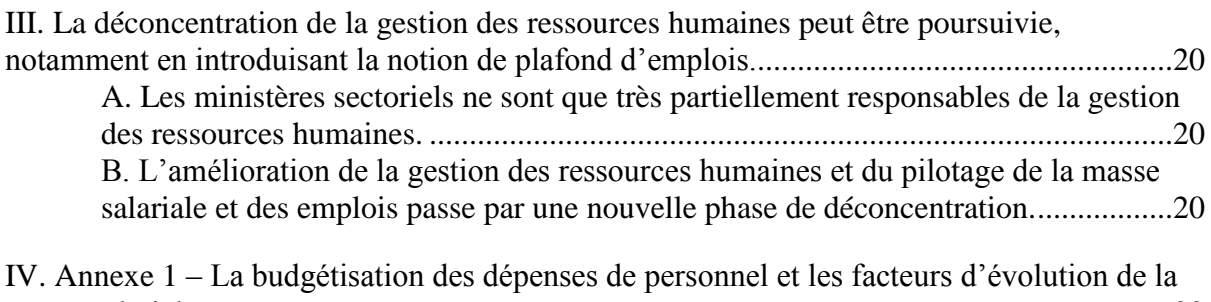

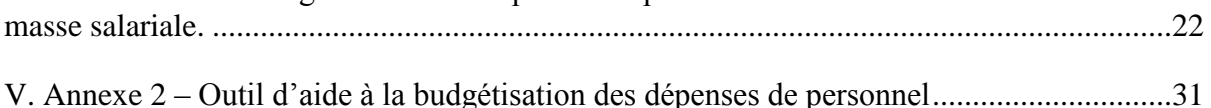

VI. Annexe 3 – Guide d'utilisation de l'outil d'aide à la budgétisation de la masse salariale.39

#### **ACRONYMES ET ABREVIATIONS**

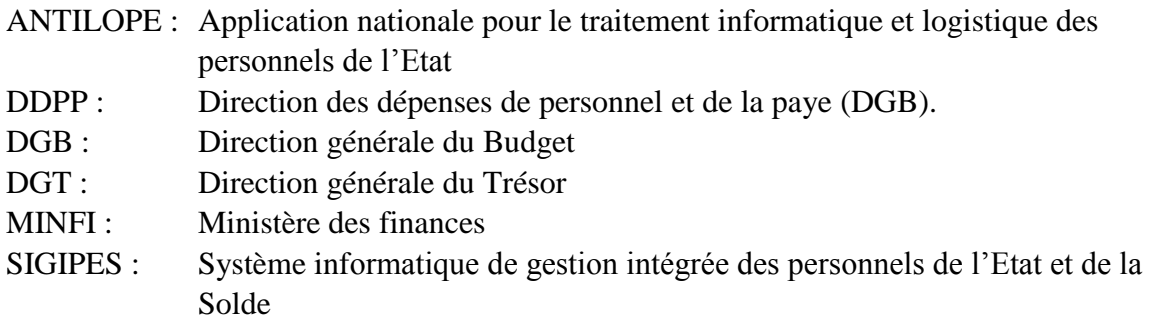

#### **PREFACE**

*En réponse à la requête du Ministre des Finances de la République du Cameroun, M. Jérôme Bonherbe, expert, a séjourné à Yaoundé en janvier 2014. Cette visite d'expert a été effectuée sous la supervision du Département des finances publiques. La mission a été financée par le gouvernement du Japon, à travers un projet soutenant l'assistance technique du FMI en zone CEMAC.*

Le Cameroun a basculé son exercice budget en mode programme à compter de la gestion pour l'année 2013 ce qui en fait un précurseur dans le cadre de la CEMAC. Ce nouveau mode de fonctionnement du budget de l'Etat vise à assurer une gestion plus performante des ressources publiques en la fondant sur les résultats et non plus sur les moyens.

Le renforcement des capacités en pilotage et gestion de la masse salariale est un enjeu crucial tant de manière générale pour le pilotage des finances publiques que dans le cas particulier de la réforme du budget de programme. En effet, une amélioration de la connaissance des effectifs, de leur répartition par politique publique, ainsi que des capacités de prévision de la masse salariale sont indispensables pour permettre la transition progressive de la masse salariale vers une gestion décentralisée. Un renforcement de la chaine de la dépense, du contrôle des effectifs et de la politique salariale est également un prérequis important dans cette démarche.

La mission visait à appuyer les autorités dans la définition d'une démarche de renforcement des capacités en gestion et pilotage de la masse salariale. Elle devait permettre d'enclencher un chantier à moyen-long terme permettant de (i) fiabiliser le suivi des effectifs et de la paie, (ii) renforcer les outils de prévision et la sincérité des enveloppes budgétaires et, (iii) adopter une stratégie de pilotage de la masse salariale.

#### **Les principales tâches à réaliser étaient les suivantes:**

- Sensibiliser les autorités aux outils de pilotage stratégique de la masse salariale tant sur le plan des concepts (déterminants de la masse salariale), des outils de prévision, que des leviers d'action de la politique salariale.
- Évaluer la qualité des données relatives aux effectifs et à la paie et proposer les améliorations visant notamment à mieux renseigner les coûts salariaux par programme.
- Effectuer un diagnostic de la chaine de la dépense salariale, y compris les contrôles relatifs aux effectifs et à la paie, et proposer les premières étapes pour sa fiabilisation.
- Analyser le processus de budgétisation et de sincérité des enveloppes budgétaires et présenter les outils de modélisation pouvant être adaptés au Cameroun.

La mission a pu rencontrer les principaux responsables du ministère des finances et de celui de la fonction publique. Elle a aussi pu avoir des entretiens avec les principaux ministères employeurs : ministère de la santé, ministère des travaux publics, ministère de l'enseignement secondaire, ministère des finances, ministère de l'agriculture.

Une feuille de route a été discutée avec les autorités pour le renforcement des capacités en gestion et pilotage de la masse salariale.

Elle tient à remercier l'ensemble de ses interlocuteurs, et particulièrement les agents de la cellule de coordination de la réforme au sein du ministère des finances.

**Cette mission a été financée par le Japon dans le cadre du projet de renforcement de la gestion budgétaire et des administrations douanières au sein de la Communauté économique et monétaire d'Afrique centrale.**

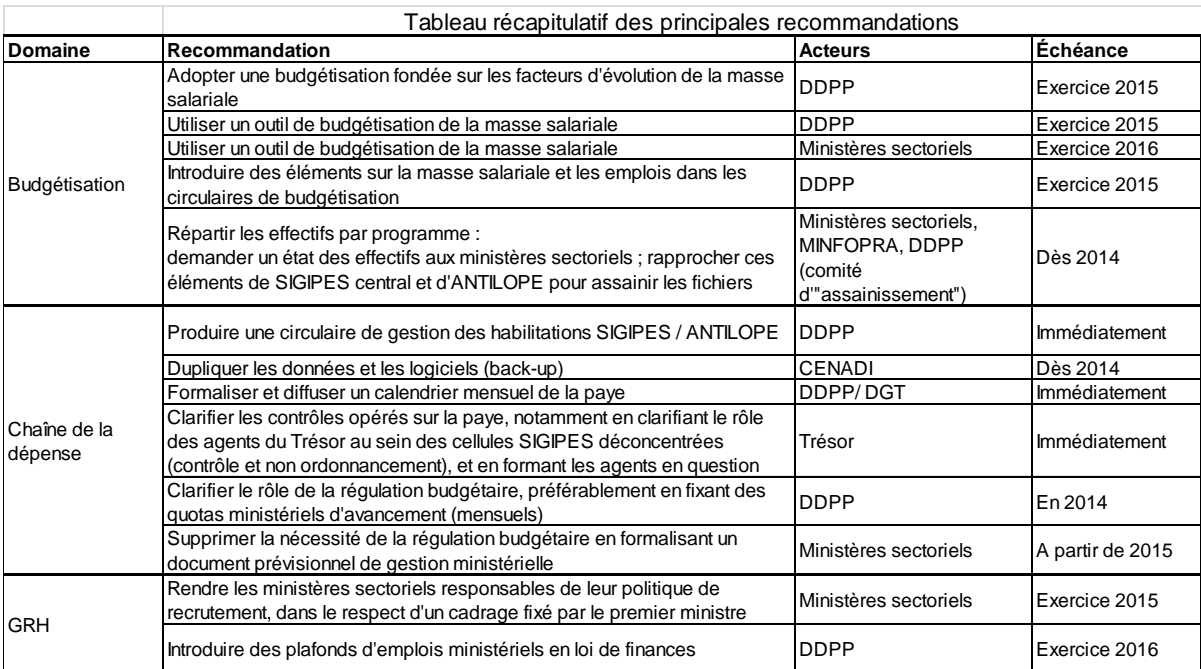

#### **PRINCIPALES RECOMMANDATIONS DE LA MISSION**

**La budgétisation et la gestion de la masse salariale, des emplois publics et du système de solde est au cœur d'un double mouvement de réforme au Cameroun : budgétisation par programme et déconcentration.** Pour autant, elle n'a a jamais été traitée comme un sujet de réforme en soi, et les processus à l'œuvre souffrent d'un défaut de pilotage.

La mission a repéré un ensemble de zones d'améliorations possibles, et qui interagissent entre elles, ce qui implique une véritable « feuille de route » qui permette l'amélioration progressive de la chaîne qui va de la budgétisation des dépenses de personnel, au circuit de la paye, mais aussi à la gestion des ressources humaines. Particulièrement, le fonctionnement de la chaîne de la dépense de personnel et les techniques de budgétisation sont apparues intimement liées.

#### **I. LE PROCESSUS DE BUDGETISATION DES DEPENSES DE PERSONNEL, NON FORMALISE ET DONT LES TECHNIQUES SONT TROP RUDIMENTAIRES, POURRAIT ETRE AMELIORE.**

#### **A. Les techniques de budgétisation des dépenses de personnel sont trop rudimentaires.**

La méthode de budgétisation suivie par la Direction générale du budget (DDPP, Direction des dépenses de personnel et des pensions), consiste d'abord à déterminer une enveloppe agrégée, puis à la répartir entre les ministères employeurs.

Au mois de juillet *n-1* pour la budgétisation de l'année *n*, la DDPP se fonde sur une prévision d'exécution *n-1* (six mois d'exécution étant alors disponibles), en ajustant de quelques éléments, principalement sur les recrutements, et à ajouter un montant forfaitaire correspondants aux avancements<sup>1</sup> dans la grille des carrières.

**Cette méthode de budgétisation de la masse salariale est trop rudimentaire.** La base de budgétisation ne repose que sur une demi année, ce qui, compte tenu de la cyclicité des dépenses de personnel, est insuffisant : six mois d'exécution budgétaire ne sont pas nécessairement représentatifs de ce que sera l'année entière. Les retraitements opérés sur cette base de budgétisation sont par ailleurs insuffisants. En effet, les résultats de l'exécution devraient être « nettoyés » des évènements atypiques qui ne devraient pas être repris comme base pour la budgétisation de l'année suivante (faits de grève, primes non reconductibles, retards de paiements, etc.), sauf à impliquer des sur- ou sous-budgétisations.

**L'importance de la régulation budgétaire en cours d'année rend par ailleurs les enveloppes arbitrées essentiellement conventionnelles**, et non fondées sur des éléments objectifs et techniques fiables.

Enfin, les techniques de budgétisation classiques des dépenses de personnel ne sont pas utilisées (concept d'extension en année pleine, variation du schéma d'emplois, glissement vieillesse technicité positif et négatif)<sup>2</sup>.

 $\overline{a}$ 

<sup>1</sup> Lesquels se font en pratique de façon automatique tous les deux ans.

<sup>2</sup> Ces notions sont explicitées en annexe 1.

**Sans une sévère régulation budgétaire en cours d'année, cette méthode de prévision aboutirait à des écarts importants entre la budgétisation et l'exécution des dépenses de personnel**. En l'occurrence, celle-ci reste relativement modérée.

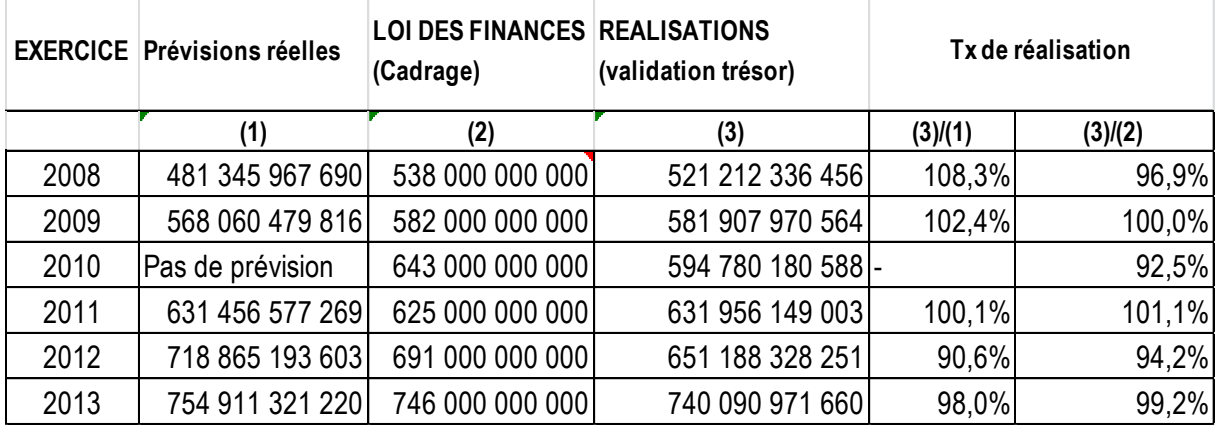

Le tableau précédent, fourni par la DDPP de la direction du budget, met en regard les prévisions du service, les arbitrages budgétaires, et l'exécution finale. (1) représente la prévision telle qu'elle est réalisée par la DDPP ; (2) l'arbitrage politique et l'inscription en loi de finances, (3) l'exécution finale telle que validée par la DGT.

Plusieurs recommandations ont donc été formulées à l'occasion de la mission.

#### 1. **Adopter une technique de budgétisation fondée sur la dernière année, entière,**

**d'exécution connue et définitive (***n-1***)**. Cela permet de banaliser les éléments de cyclicité infra annuelle dans les dépenses de personnel. Cette base doit ensuite être retraitée de tous les éléments atypiques ne devant pas entrer dans la budgétisation de l'année *n+1* (retenues pour faits de grève, prime exceptionnelles, heures supplémentaires). Cette base est ensuite corrigée en fonction de la prévision d'exécution de l'année *n*.

#### 2. **La budgétisation doit ensuite se faire en ajoutant à ce socle les facteurs d'évolution de la masse salariale**, selon le schéma suivant :

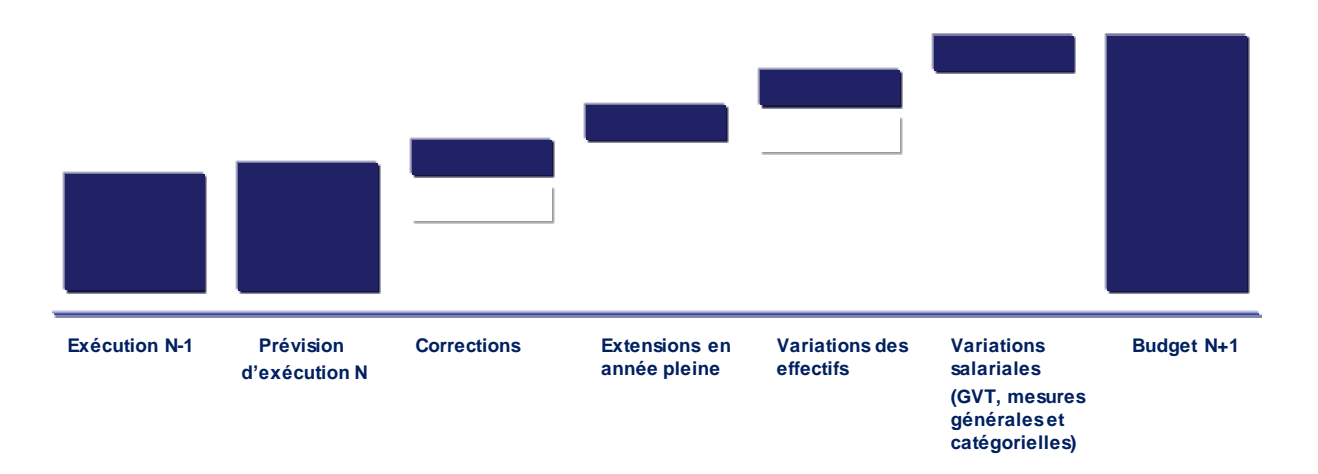

3. **L'utilisation de ces facteurs d'évolution permet de fonder la budgétisation sur des réalités physiques objectives, techniquement déterminées.** La mission a été l'occasion de sensibiliser les administrations responsables à quelques notions fondamentales pour la budgétisation des dépenses de personnel (cf. annexe 1).

4. Enfin, **l'utilisation d'un outil d'aide à la budgétisation des dépenses de personnel** a été proposée, afin de simplifier les calculs techniques réalisés par les services (cf. annexe 2 pour l'outil d'aide à la budgétisation, et annexe 3 pour le guide d'utilisation).

L'outil d'aide à la budgétisation des dépenses de personnel traduit en crédits la variation réelle des effectifs rémunérés, en s'appuyant sur les flux d'entrées et de sorties, les dates d'effet des variations d'effectifs, l'effet des carrières, et divers autres éléments ayant une incidence sur la masse salariale. Il part d'un socle d'exécution connu et analysé et y ajoute les différents facteurs d'évolution de la masse salariale.

Son objet est de servir de support à la discussion budgétaire, en vue de calibrer une enveloppe de crédits, compte tenu des informations disponibles à la date de projection. Il permet en effet d'isoler (notamment dans son onglet « VII-Facteurs d'évolution de la masse salariale ») les différents facteurs d'évolution de la masse salariale, et par conséquent, les différents leviers d'action qui sont entre les mains du décideur public, ainsi que l'impact pluriannuel de ses décisions, comme une revalorisation du point d'indice, une nouvelle augmentation de salaires, une nouvelle mesure catégorielle ou un plan de recrutements.

L'outil permet ainsi de projeter de façon simple différentes trajectoires de crédits en fonction de plusieurs hypothèses de politiques salariales.

#### **B. La budgétisation des dépenses de personnel n'est pas insérée dans le droit commun de la budgétisation et les ministères sectoriels ne sont pas associés au processus et aux techniques de détermination des enveloppes.**

**Les dépenses de personnel ne sont pas insérées dans le calendrier budgétaire.** Elles ne sont pas traitées comme les autres dépenses, de fonctionnement et d'investissement.

En amont de la procédure**, il n'est pas réalisé de cadrage global**, ou décliné par ministère, en termes d'emplois, d'évolution des rémunérations ou des crédits relatifs aux dépenses de personnel.

**Ensuite, la circulaire de budgétisation ne donne pas de directive relative au traitement de ces dépenses.** Il n'est pas donc pas formulé de demandes à l'égard des ministères (même si certaines années, des états d'effectifs ont pu être demandés). La méthode de budgétisation est donc appliquée uniquement par la direction générale du Budget, et les ministères sectoriels n'ont pas connaissance de la façon dont leur enveloppe de dépenses est déterminée. Cette enveloppe est donc pour eux une donnée purement exogène.

Les efforts, réalisés par certains ministères sectoriels (Santé très notamment), pour proposer une enveloppe affinée par rapport à l'enveloppe déterminée par la direction du Budget, sur la base de leur connaissance des effectifs, n'ont pas été encouragés.

Enfin, **les dépenses de personnel ne sont pas discutées lors des conférences de budgétisation.** 

L'ensemble de ce processus est évidemment **déresponsabilisant pour les ministères sectoriels**, alors même que la réforme budgétaire cherche à les placer en situation de responsabilité.

La procédure budgétaire, dans ses aspects relatifs aux dépenses de personnel et aux emplois, pourrait donc être améliorée selon les axes suivants.

#### 5. **Réaliser un cadrage pluriannuel en crédits et en emplois.**

En amont de la phase de budgétisation, un cadrage global devrait être réalisé, arbitré par l'autorité politique, sur l'évolution des crédits et la stratégie des emplois (cf. n°17 sur ce point précis). Ce cadrage, communiqué aux ministères sectoriels, servirait ainsi de trame de travail aux ministères sectoriels, pour formuler leurs demandes budgétaires, et à la direction du Budget pour les contrôler et les contre expertiser.

Ce cadrage comprend une dimension relative aux emplois. Alors qu'à l'heure actuelle les décisions de recrutements se font en dehors de la procédure budgétaire (cf. infra), la définition d'une stratégie d'emploi public en phase avec la procédure budgétaire permettrait d'en intégrer les conséquences financières pour une plus grande sincérité budgétaire.

En termes de trajectoire d'emplois, cela implique d'avoir **une vision claire des prévisions de départs à la retraite**. Il conviendra alors d'utiliser les données relatives à la paye pour établir des projections plus fines sur les cohortes susceptibles de partir à la retraite. A l'heure actuelle, des prévisions sont réalisées par la direction du Budget sur la base du fichier de paye (ANTILOPE), et d'autre part par certains ministères sectoriels sur la base des données

RH issues des bases de données SIGIPES et des éléments d'enquête auprès des agents. Ces deux sources devraient être recoupées.

#### 6. **Insérer la budgétisation des dépenses de personnel dans le droit commun de la budgétisation et dans un calendrier budgétaire défini.**

Traitées comme les autres natures de dépenses, les dépenses de personnel doivent donc entrer dans le droit commun de la budgétisation, et dans un calendrier budgétaire défini. Le calendrier-type suivant a pu être proposé à l'administration camerounaise :

#### **Proposition de calendrier de budgétisation de la dépense de personnel (à adapter au contexte réglementaire).**

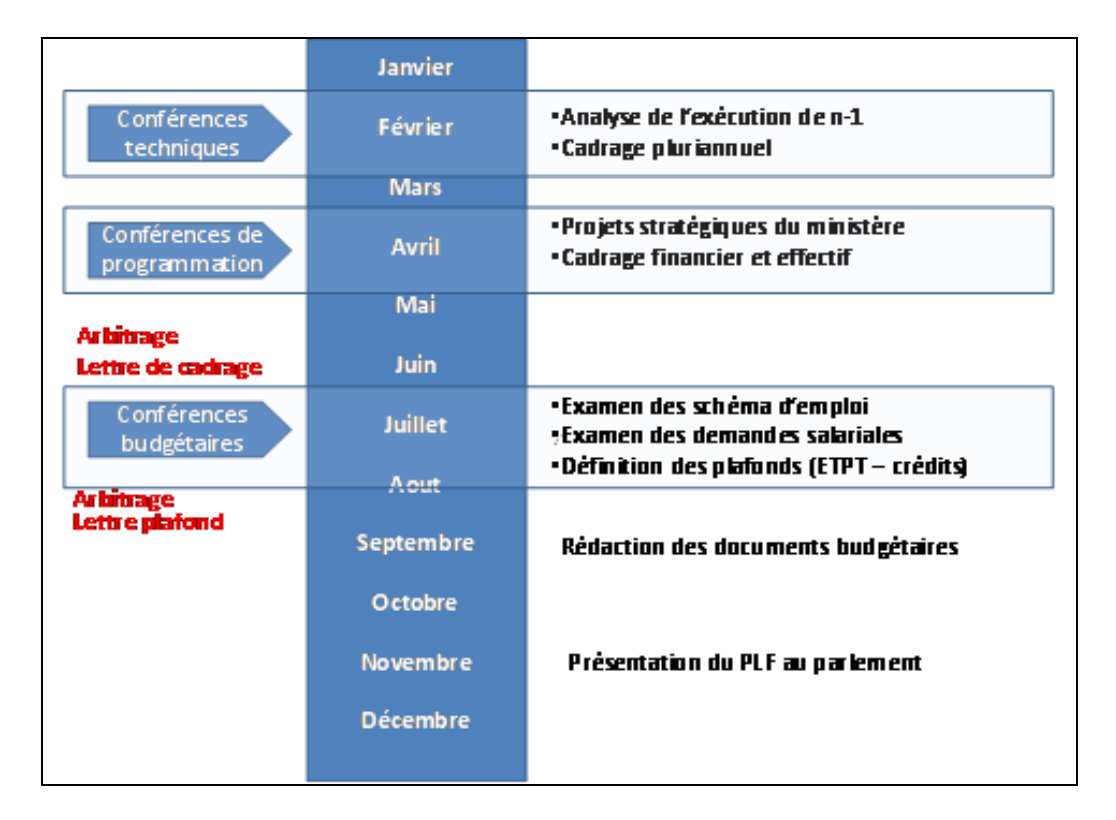

#### 7. **Répartir les effectifs par programme**

La budgétisation des dépenses de personnel par politique publique implique que les effectifs soient répartis par ministère dans un premier temps, puis par programme.

L'expérience a été réalisée par quelques ministères (Santé principalement) de leur propre initiative, et sans directive claire de la part du ministère des finances.

**Cela nécessite, pour les ministères d'avoir une vision précise de leurs effectifs, de leur répartition sur le territoire, des tâches qui leur sont dévolues. Cette vision n'est pas claire pour la plupart des ministères,** du fait des défauts du système SIGIPES (bases de données RH), lequel ne permet pas de rattacher un agent à un programme budgétaire, ni de le localiser géographiquement.

Enfin, les ministères ne peuvent pas déterminer de coûts moyens en fonction des catégories de fonctionnaires, puisqu'ils n'ont pas accès aux données de paye pour leurs agents.

**Sans attendre la mise en œuvre d'un nouveau progiciel de gestion intégrée d'ici deux ans, les ministères des finances et de la fonction publique devraient donner instruction aux ministères sectoriels de réaliser une cartographie précise des agents qu'ils emploient** (service, localisation, tâches).

Au total, le niveau et la répartition des enveloppes sont trop aléatoires, et rendent nécessaires une **intense régulation budgétaire** infra annuelle, laquelle se fait elle-même dans des conditions insatisfaisantes.

#### **II. LE CIRCUIT DE LA PAYE POURRAIT ETRE SECURISE, CLARIFIE ET MIEUX CONTROLE.**

Le constat général d'un manque d'efficience, de contrôle, de pilotage du circuit de la paye est partagé par l'ensemble des acteurs du système.

**Depuis le décret du 9 mars 2012<sup>3</sup> , la gestion de la solde est partiellement déconcentrée auprès des ministères sectoriels.** 

Les responsabilités dans le processus sont les suivantes :

 $\overline{a}$ 

- Le ministère de la fonction publique est responsable de l'inscription dans le système SIGIPES « central » des nouveaux entrants dans la fonction publique (immatriculations)
- Les ministères sectoriels (cellules SIGIPES) sont chargés de l'inscription des actes de gestion des personnels qu'ils emploient (mutations, avancements), ces actes sont transférés de SIGIPES déconcentrés vers le SIGIPES central.
- Un protocole transfère ensuite les données de SIGIPES vers l'application ANTILOPE qui traite la gestion de la solde, géré techniquement par le CENADI lequel est en pratique un service du ministère des finances, sous la responsabilité de la Direction du Budget (service de la solde), puis sous celle du Trésor (qui édite les fiches de paye, et intègre les données de la paye dans les systèmes comptables CADRE et PATRIOT).

**La mise en œuvre d'un nouveau progiciel de gestion intégrée, d'ici 24 mois, devrait être à même de résoudre la plupart des problèmes, de cohérence des données d'une part, et de contrôle d'autre part.** En effet, ce progiciel permettra une gestion unifiée des aspects ressources humaines et de ceux relatifs à la paye des agents de l'Etat.

**Pour autant, certains dysfonctionnements devraient être résolus sans attendre ce délai.**

 $3$  Décret n°2012/079 portant régime de la déconcentration de la gestion des personnels de l'Etat et de la solde.

#### **A. Les données d'effectifs entre la paye et les RH ne sont pas cohérentes.**

On observe une incohérence des données entre les bases de données SIGIPES au niveau déconcentré auprès des ministères sectoriels, SIGIPES central géré par la fonction publique, et le système de paye ANTILOPE : les bases de données sont divergentes. Certains matricules sont présents en paye et non dans les systèmes de ressources humaines, et réciproquement. Les données physiques sur les agents immatriculés ne sont pas toujours homogènes entre SIGIPES central et les SIGIPES déconcentrés, et **aucune vision exacte des agents de l'Etat n'est possible.**

#### *Pour des raisons techniques.*

**Le logiciel SIGIPES n'avait pas été initialement conçu pour un fonctionnement en mode déconcentré.** Depuis la déconcentration, les logiciels SIGIPES au niveau déconcentré et au niveau central communiquent à échéance régulière pour consolidation des données. Or, le protocole de transferts de données prévoit des rejets de dossiers par le niveau central, sans suppressions de données au niveau déconcentré : les bases de données vivent donc de manière parallèle.

Par ailleurs, certains ministères sectoriels utilisent trois versions différentes du logiciel SIGIPES déconcentré, car certaines fonctionnalités sont permises par une version et non par une autre.

De la même manière, le protocole de transferts de données entre SIGIPES et ANTILOPE prévoit des rejets de dossiers par ANTILOPE sans conséquence sur la base de données SIGIPES central. Surtout, les mises à jour entre les deux bases de données ne sont pas automatiques, et les deux bases peuvent évoluer de façon indépendante pendant plusieurs semaines.

#### *Parce que le transfert s'est fait sans formation suffisante des ministères sectoriels*

Enfin, la déconcentration de la gestion des actes de carrière s'est faite sans formation suffisante des ministères sectoriels ; tous ne sont pas formés non plus à l'utilisation du logiciel SIGIPES. **Les erreurs dans la gestion des carrières ou dans la saisine des données multiplient par conséquent les cas de rejets, et donc les divergences entre les différentes bases de données.** 

Enfin, alors que le cadre organique prévoit que les chefs des cellules SIGIPES ont les qualifications d'informaticiens, ce n'est pas toujours le cas dans la pratique.

#### 8. **La principale urgence doit être de réconcilier les données ANTILOPE et SIGIPES**

**Cette action ne peut pas attendre la mise en œuvre du nouveau PGI, et elle en est un préalable.** La question du stock doit être distinguée de celle du flux des agents nouveaux entrants.

Pour ce qui concerne le flux (nouveaux entrants, ou modifications dans la carrière des présents), il faut noter l'existence **d'un comité de réconciliation**, composé de la DDPP de la DGB, des ministres sectoriels, et du ministère de la fonction publique, de la direction du trésor. Il a vocation à valider de façon mensuelle les évènements majeurs relatifs à la paye (rappels principalement), et les modifications d'un mois sur l'autre. **Il conviendrait de renforcer explicitement le rôle de ce comité existant, afin de lui faire valider les nouvelles entrées en paye, les sorties, et de s'assurer que ces évènements sont pris en compte au sein des trois sources de données** (SIGIPES central et déconcentrés, ANTILOPE).

Pour ce qui concerne le stock, cette réconciliation peut par exemple se faire via un exercice de paye à vue, au cours duquel les agents de l'Etat seraient payés par chaque ministère uniquement sur présence<sup>4</sup>, par les ministères à Yaoundé, ou par les paieries en province. Par ailleurs, une synergie peut être envisagée entre la mise en place d'une cartographie des agents et des postes, envisagée par le ministère de la Fonction publique, et un exercice de paye à vue.

#### **B. Il n'existe pas de formalisation d'un calendrier mensuel de la paye**

**Le processus actuel qui va du recrutement d'un agent de l'Etat au paiement des agents, qui implique de nombreux acteurs, n'est pas formalisé**. Il existe certes un *Manuel de procédures administratives de traitement de la solde et des pensions*, établi en 2011, mais qui n'est plus à jour depuis la déconcentration, et qui ne présente pas de calendrier mensuel de la paye. S'agissant d'un processus à risque, cette absence de formalisation ne permet de pas distinguer clairement les responsabilités, ni par conséquent les causes d'erreurs.

#### 9. **Formaliser un calendrier mensuel de la paye.**

 $\overline{a}$ 

La formalisation d'un calendrier mensuel de la paye permettrait de clarifier les responsabilités respectives de chacun des acteurs de la chaîne de la solde. Ce calendrier serait diffusé par circulaire. La mission a ainsi pu établir le calendrier suivant, qui présente les tâches et leurs responsables au cours d'un mois-type.

<sup>4</sup> C'est ainsi l'option qui a été choisie par certains pays d'Afrique centrale (ex : Burundi) pour apurer leur fichier de paye.

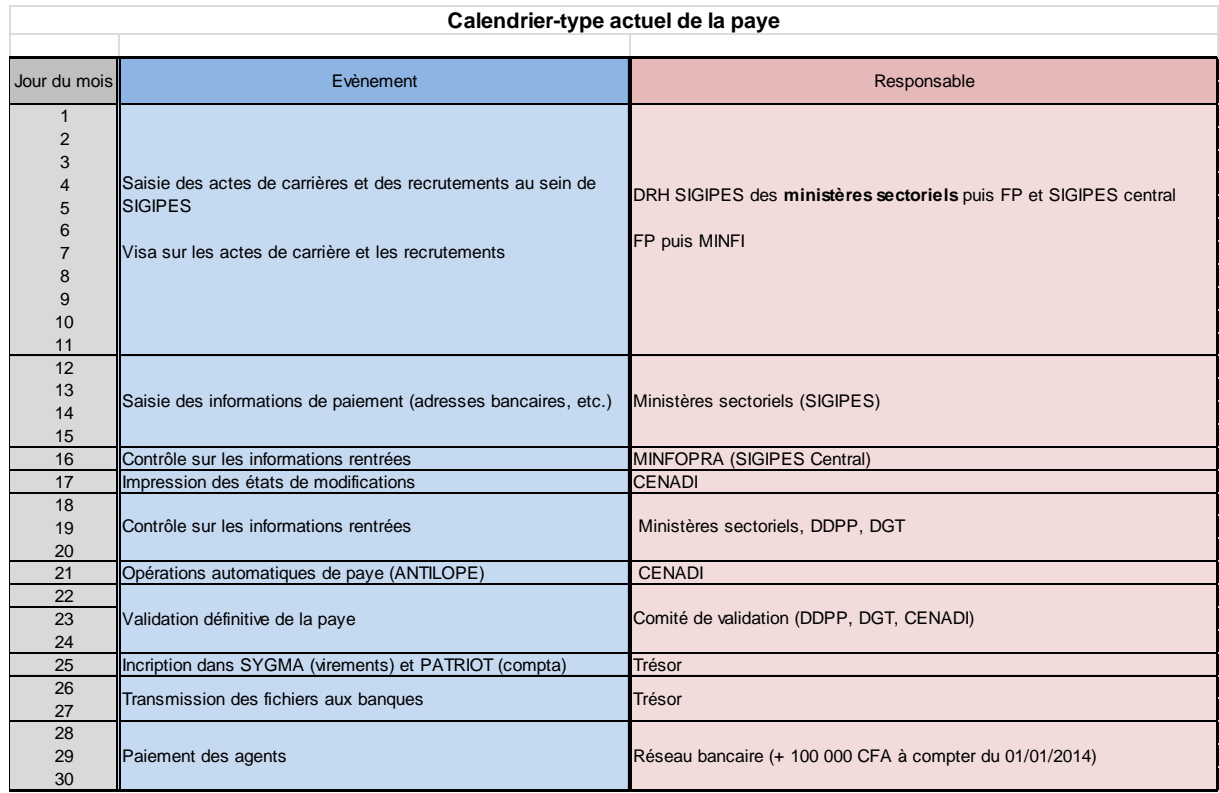

#### 10. **Réaliser une sécurisation physique.**

La sécurisation passe aussi par une sécurisation physique. Ainsi, en décembre 2013, un incendie au ministère de la santé a entraîné une perte définitive de données : ces données n'étaient pas dupliquées. **Pareillement, les données SIGIPES central et ANTILOPE ne sont pas dupliquées, pas plus que ne le sont les logiciels.** 

Il peut donc être recommandé de prévoir une duplication, à tout le moins des données, pour éviter des pertes irrémédiables. La meilleure solution serait de dupliquer aussi le logiciel ANTILOPE, afin de pouvoir procéder aux opérations de paye même en cas d'incident technique sur la version « mère ».

#### **C. Les contrôles sur la chaîne de la dépense de la solde ne sont pas assez efficaces**

**Les contrôles sur la chaîne de la dépense de la solde sont à la fois nombreux et peu efficaces.** 

On peut relever les contrôles suivants :

- Des visas sur les actes de carrières renseignés par les cellules SIGIPES des ministères sectoriels, par les DRH des ministères, puis par la Fonction publique, puis par le ministère des finances
- Un contrôle de la part de la Fonction publique sur les modifications relatives aux informations de paiement (adresses bancaires, etc.)
- Un nouveau contrôle, sur les modifications mensuelles, par le comité composé des ministères sectoriels, de la direction du trésor, de celle du budget, et du ministère de la fonction publique.
- Une validation définitive de la paye par un « comité de validation » (CENADI, Budget, Trésor). Dans les faits, ce contrôle se fait sans pièces justificatives ou données de synthèse qui permettraient de repérer des incohérences. Ainsi, en décembre 2013, une prime a été versée deux fois à des milliers d'agents de l'Etat.

Nombreux, ces contrôles ne sont donc pas toujours opérants :

- a- **Parce qu'il n'y a pas de traçabilité des actions réalisées sous SIGIPES**. Il est impossible d'éditer un « journal des modifications » réalisées sous SIGIPES. Les modifications de données dans SIGIPES sont définitives, et il n'est pas possible de savoir de quel utilisateur elles proviennent.
- b- **Parce que la gestion des habilitations n'est pas assez claire.** La gestion des habilitations, sous ANTILOPE, est réalisée par la direction de l'informatique de la direction du Budget. Il n'existe pas de cartographie claire des habilitations.
- c- **Parce que les rôles de différents acteurs de la chaîne sont souvent ambigus**. Ainsi, dans certains ministères sectoriels, le chef du bureau de la solde est aussi l'agent du trésor auprès du ministère sectoriel, confondant ainsi sous une même casquette un rôle d'ordonnancement et de contrôle.

#### 11. **Les contrôles doivent être simplifiés pour être plus efficaces**

Les contrôles doivent être concentrés autour de trois étapes :

- **Un contrôle de la part de la Fonction publique, sur la base de pièces justificatives, sur les actes relatifs à la carrière.**
- **Un contrôle sur les données financières, de la part de la DDPP.**

- **Enfin, un contrôle, à partir des états de paye définitifs, et avant leur mise en paiement, par la DGT.** Ce contrôle doit s'effectuer sur la base des remontées des agents du trésor au sein des ministères sectoriels, mais aussi d'états synthétiques préparés par la DDPP (montants mensuels agrégés, répartis en fonction des principaux éléments de la dépense).

#### 12. **La gestion des habilitations doit être plus stricte.**

**Les habilitations au sein d'ANTILOPE devraient être gérées par la direction métier** qu'est la DDPP et non par la direction de l'informatique. Postes et niveaux d'habilitations (consultation ou modification) devraient être clairement définis par une circulaire, pour éviter erreurs, et, le cas échéant, fraudes.

#### **D. La régulation budgétaire doit être normalisée.**

#### **La régulation budgétaire des dépenses de personnel, importante, sert de palliatif à une budgétisation approximative.**

A l'heure actuelle, il existe trois formes de régulation budgétaire :

- 1- l'ouverture du réseau aux cellules SIGIPES déconcentrées pour l'introduction des actes de promotion ou d'avancement au sein du système ANTILOPE est très restreinte en termes de durée (quelques heures dans le mois) ; cette ouverture du réseau est par ailleurs imprévisible.
- 2- un certain nombre d'actes ne sont ensuite pas renseignés dans le système ANTILOPE par la DDPP, au niveau centralisé.
- 3- une régulation est enfin opérée sur les actes déjà renseignés au sein du système (au niveau DDPP / Trésor), mais finalement exclus de la paye.

**Au total, cela interdit d'avoir une vision claire et consolidée des restes à payer à la charge de l'Etat, et génère une stock d'arriérés dont le montant ne peut pas être connu avec précision, puisqu'aucun des montants impliqués par les actes non renseignés, aux trois niveaux de régulation, n'est connu.**

Il y a là un risque budgétaire majeur, et à tous le moins un manque de transparence sur les engagements budgétaires de l'Etat.

Si la régulation budgétaire n'est pas nécessairement illégitime, elle doit être clarifiée et centralisée à un seul moment du processus

#### 13. **Clarifier et centraliser la régulation budgétaire.**

Deux solutions sont envisageables :

- **La régulation budgétaire peut être concentrée a posteriori**, dans un dialogue entre la DGT et le Trésor, avant que ce dernier ne valide la solde. Cela implique que les ministères sectoriels peuvent effectivement faire remonter toutes les modifications et évènements de carrières impliquant des conséquences financières, et donc qu'une vision exhaustive des charges de l'Etat (retards de paiement) est disponible.

Le mieux serait que cette régulation budgétaire soit appliquée *a priori*, en **fonction d'une trajectoire de consommation globale des dépenses de personnel, agrégée.** Cette régulation *a priori* implique une budgétisation plus fine de la masse salariale par ministère (cf. I), et elle doit se concevoir en lien avec l'établissement, par les ministères sectoriels, de documents prévisionnels de gestion (cf. II- E).

#### **E. Les ministères sectoriels doivent être davantage impliqués dans les aspects budgétaires de la gestion des ressources humaines.**

Si la déconcentration de certaines décisions de gestion est effective, il reste que l'esprit du décret de 2012 sur la déconcentration n'est pas appliqué. **En effet, les entretiens avec les ministères sectoriels ont révélé le faible degré d'implication des ministères dans les aspects budgétaires de la gestion des ressources humaines.** Ecartés de la discussion budgétaire sur les enveloppes, ils n'ont pas non plus de moyen d'apprécier les conséquences financières de leurs actes de GRH ; ils ne connaissent pas la masse salariale dont ils ont la responsabilité théorique, n'ont pas transmission du fichier de paye de leurs agents. Pour ce qui concerne les dépenses de personnel, **la responsabilité du responsable de programme est donc toute symbolique.** 

14. **Si les opérations strictement relatives à la paye, qui sont sensibles, doivent demeurer de la responsabilité du MINFI, les ministères sectoriels devraient avoir une vision, puis une stratégie, des implications financières de leurs décisions de gestion des ressources humaines. A cette fin, le MINFI pourrait dans un premier temps leur transmettre les états de paye mensuels.**

15. **À moyen terme, les ministères sectoriels devraient avoir la responsabilité de produire, de la même manière que pour les dépenses de fonctionnement et d'investissement, des plans d'engagement de dépenses sous la forme d'un document de gestion prévisionnel.** Ce document devra notamment comprendre :

- i. La prévision de consommation des crédits mois par mois
- ii. Les prévisions d'entrée et de sorties (départs à la retraite ou mutations vers un autre ministère)
- iii. Les prévisions sur les principaux actes de gestion (concours, autres recrutements, etc.)

#### **III. LA DECONCENTRATION DE LA GESTION DES RESSOURCES HUMAINES PEUT ETRE POURSUIVIE, NOTAMMENT EN INTRODUISANT LA NOTION DE PLAFOND D'EMPLOIS.**

#### **A. Les ministères sectoriels ne sont que très partiellement responsables de la gestion des ressources humaines.**

**En déconcentrant la gestion des ressources humaines, la décret du 9 mars 2012 n'a en réalité fait que confier la gestion des actes quotidiens aux ministères employeurs** (actes de promotion, de position, de sanction).

En revanche, **l'organisation du recrutement reste de la responsabilité du ministère de la fonction publique**. En termes de recrutement, les ministères employeurs formulent des demandes annuelles. Ensuite, un comité composé du ministère de la fonction publique et de celui des finances fixe des quotas par ministère. Ces quotas sont communiqués aux ministères employeurs. Mais l'organisation concrète du recrutement (profils recrutés et concours) relève du ministère de la fonction publique**. La fixation du quota par ministère est par ailleurs déconnectée de la procédure budgétaire**, alors qu'elle a des conséquences budgétaires.

Les ministères employeurs n'ont au final de marge de manœuvre ni sur la quantité des recrutements, ni sur leur qualité.

Si donc la lettre de décret de 2012 est respectée, son esprit ne l'est pas<sup>5</sup>, et les ministères ne sont pas mis en responsabilité puisqu'ils ne détiennent pas ce levier essentiel d'action publique.

#### **B. L'amélioration de la gestion des ressources humaines et du pilotage de la masse salariale et des emplois passe par une nouvelle phase de déconcentration.**

Le passage à la budgétisation par programme implique, de la part des ministères sectoriels, une responsabilité accrue sur le politique salariale, conçue comme un levier d'action à la main du responsable de programme. Plusieurs recommandations peuvent donc être formulées à cet égard.

#### 16. **Rendre les ministères sectoriels responsables du recrutement de leurs agents.**

 $\overline{a}$ 

Les ministères sectoriels devraient désormais être responsables des recrutements des agents qu'ils emploient. La compétence d'organisation des concours serait donc progressivement

 $5$  Article 2 : « La déconcentration de la gestion des personnels de l'Etat et de la solde a pour finalité de conférer aux différents départements ministériels une autonomie suffisante de gestion de leur personnel et de salaires, en vue de maîtriser la masse salariale et de garantir le contrôle efficient des effectifs ».

transférée. Cela leur permettrait, avec les conditions 16 et 17, d'être responsables au moins des profils recrutés.

**Le ministère de la fonction publique pourrait ainsi se concentrer non sur des questions de gestion, mais sur une véritable stratégie d'évolution de la fonction publique camerounaise, un projet depuis plusieurs années qui n'a pas encore abouti.**

#### 17. **Introduire le concept de plafond d'emplois.**

Cette responsabilité nouvelle des ministères s'assortit d'un contrôle, via le concept de plafonds d'emplois (exprimé en ETPT, cf. annexe 2), qu'il est proposé d'introduire, tel que recommandé dans les directives de la CEMAC (article 34). Il représente une autorisation parlementaire d'emploi, exhaustive, pour chaque ministère, et exprimée en moyenne annualisée.

**Les gestionnaires peuvent donc procéder, dans le cadre des règles propres à la fonction publique, à des recrutements ou des transformations d'emplois en fonction des besoins qu'ils identifient pour leurs secteurs.**

Il y a donc **un double plafond :**

- le montant annuel de crédits alloués au ministère pour les dépenses de personnel,

- le plafond d'emplois ministériel.

Les plafonds d'emplois sont détaillés à titre indicatif par programme afin de donner **une image exhaustive et sincère (crédits, performance, emplois) des moyens et du cadre qui concourent à la réalisation de chaque politique publique.**

#### 18. **Etablir un cadrage (annuel voire pluriannuel) de la trajectoire en emplois.**

Le point le plus important est la réalisation d'un **cadrage global** en amont de la préparation budgétaire. Complémentaire au cadrage en crédits, il prend aussi la forme d'un cadrage en termes de trajectoire d'emplois, qui traduit une réelle vision tant de trajectoire budgétaire souhaitée que d'évolution de la fonction publique elle-même (dans quels secteurs des recrutements sont-ils souhaitables ou nécessaires ? dans quels ministères les effectifs peuvent-ils ou doivent-ils au contraire être réduits ?). Ce cadrage est complémentaire de l'existence de plafonds d'emplois autorisés.

#### **IV. ANNEXE 1 – LA BUDGETISATION DES DEPENSES DE PERSONNEL ET LES FACTEURS D'EVOLUTION DE LA MASSE SALARIALE.**

#### a- Le socle et ses corrections

La budgétisation des dépenses de personnel prend appui sur une base constituée des éléments d'exécution de l'année en cours. Comme la budgétisation intervient généralement avant la fin de l'exercice, la base de budgétisation sera composée en partie des éléments d'exécution connus et d'une prévision d'exécution.

**A partir de cette base**, il faut construire un socle d'exécution, sur lequel les différents facteurs vont s'ajouter ou se soustraire. Il convient donc de retraiter le socle des éléments non pérennes intervenant en gestion.

Par exemple :

des retenues pour faits de grèves ne doivent pas être reconduites d'une année sur l'autre dans la mesure où les grèves ont un caractère aléatoire.

#### Donc Socle = prévision d'exécution + retenues

- **Une dépense exceptionnelle** doit au contraire être soustraite puisqu'elle ne sera pas reconduite l'année suivante.

Donc Socle = prévision d'exécution – dépenses exceptionnelles

#### b- L'effet d'extension en année pleine (EAP).

L'EAP permet de prévoir l'ajustement de crédits nécessaires pour couvrir l'impact financier d'une mesure ou d'une décision prise en cours d'année *n* sur l'année *n+1* :

Cet effet consiste donc à répercuter sur l'année *n+1* l'impact de décisions intervenues en cours d'année *n*.

#### **Par exemple pour l'impact financier des emplois :**

- dans le cas d'un recrutement intervenu en cours d'année *n*, il faut budgéter le complément de rémunération non prévu dans le socle *n*

- dans le cas d'une sortie en cours d'année *n*, il conviendra de retirer du socle la rémunération qui a permis de payer l'agent avant son départ.

#### **Effet sur les crédits 2012 et 2013 d'un recrutement au 1er septembre 2012**

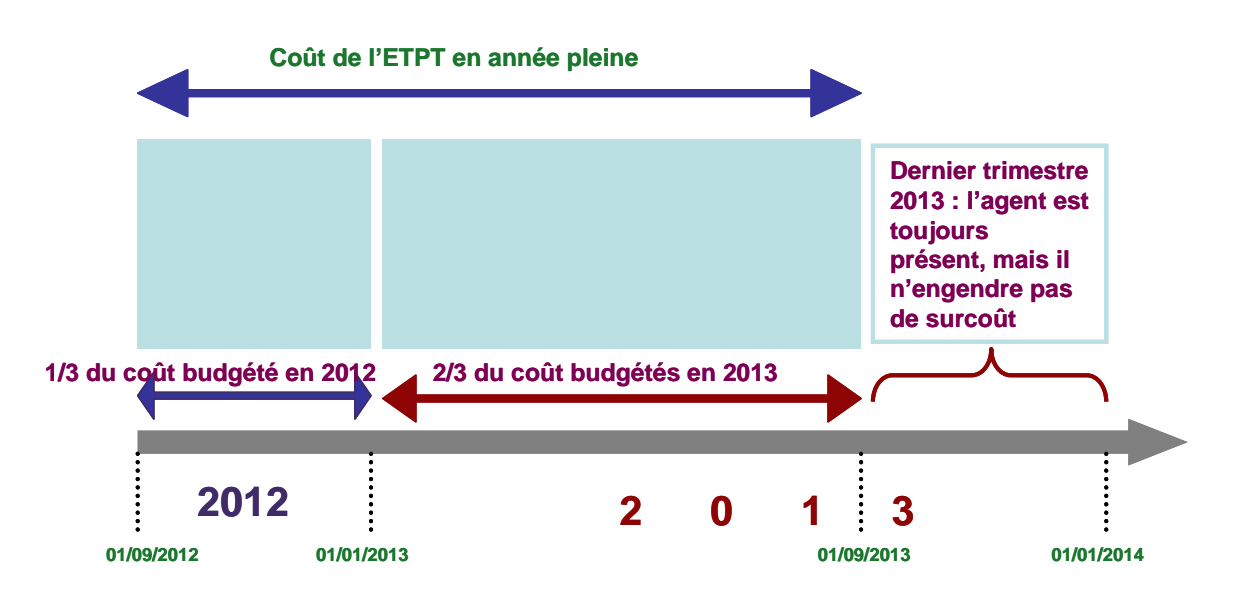

#### **L'EAP est donc simplement un effet report.**

Le calcul de l'EAP prend en compte le coût de l'événement sur 12 mois, entre deux dates identiques.

**Ce calcul ne s'applique pas seulement aux variations d'effectifs, mais aussi aux mesures salariales** qui concernent uniquement les crédits, comme les mesures générales (augmentation du point d'indice de la fonction publique) et les mesures catégorielles.

#### **Exemple, une revalorisation du point d'indice de la fonction publique.**

Le point d'indice de la fonction publique est revalorisé d'1% au 1<sup>er</sup> avril *n*.

On estime que le coût en année pleine de cette revalorisation est de 1M FCFA.

L'impact de cette augmentation est donc de 9 mois sur l'année *n* est donc de  $9/12 \times 100 =$ 750 000 FCFA.

L'effet d'extension en année pleine sur l'année *n+1* est donc égal à :

- $1M 0,75M$  FCFA = 0,25 M FCFA
- $(12-9)/12 \times 1$ M FCFA = 0,25 M FCFA

 $\rightarrow$  On prend donc bien en compte en année  $n + 1$  une augmentation correspondant à trois mois.

#### **Au total :**

- le point d'indice aura augmenté en année *n* de 1 % **en niveau** mais de 0,75 % **en moyenne**.
- En année *n + 1* (si aucune autre augmentation n'est décidée), il n'aura pas augmenté **en niveau**, mais aura augmenté de 0,25 % **en moyenne**, au titre de l'impact de l'augmentation de l'année précédente.

**Le recours à la notion d'EAP se justifie par la spécificité de la budgétisation du T2 et des emplois fondés sur un socle d'exécution.**

#### c- Les grands déterminants de l'évolution de la masse salariale :

A partir du socle d'exécution ainsi retraité, on va ajouter ou soustraire les grands facteurs d'évolution de la masse salariale.

L'objectif est de prévoir l'évolution de la masse salariale en année n+1 à partir d'un scénario d'évolution des facteurs principaux de la dépense.

#### *i- Variation des emplois*

Les conséquences sur la masse salariale des entrées et des sorties associent deux effets :

**L'effet du GVT négatif**, d'une part. Il permet de dégager, à structure constante, une économie liée au remplacement, date à date, de tous les départs de la structure (cf. *infra*).

**L'effet de la trajectoire d'emplois**, dit aussi « schéma d'emplois », qui permet d'identifier les économies ou les coûts liés à l'évolution des effectifs, de la structure des emplois et aux calendriers d'entrées-sorties. Cet effet permet d'amplifier ou de minorer l'effet du GVT négatif.

Le juste calcul de cet effet nécessite d'appréhender la différence entre **un ETP** (équivalent temps plein), et **un ETPT** (équivalent temps plein travaillé), qui est sa traduction en termes budgétaires.

#### **Concepts de référence sur les effectifs**

#### **Les effectifs physiques (concept physique)**

Les effectifs physiques correspondent aux agents rémunérés, quelle que soit leur quotité de travail.

#### **Les équivalents temps-plein (ETP) (concept force de travail)**

Les ETP correspondent aux effectifs physiques pondérés de la quotité de travail des agents à un instant *t*.

Ainsi, un agent titulaire, dont la quotité de travail est de 75 % correspond à 0,75 ETP.

#### **Les ETP travaillés (ETPT) (concept budgétaire)**

Les ETP travaillés sont des ETP en année pleine.

Par exemple :

\* un agent titulaire, dont la quotité de travail est de 75 % sur toute l'année, correspond à 0,75 ETP travaillé ;

\* un agent en contrat à durée déterminée de 4 mois, travaillant à temps partiel à 75 %, correspond à  $0.75 \times 4/12$  ETPT.

Pour reprendre le cas de ce dernier agent :

- il correspond à 1 effectif physique
- 0,75 ETP
- 0,25 ETPT

Visuellement, l'effet est le suivant : il s'agit de prendre en compte l'effet budgétaire de la variation des emplois :

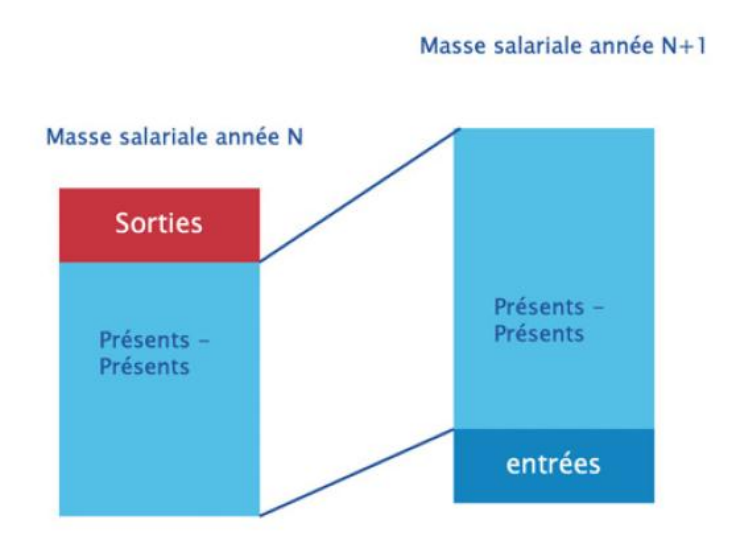

Le calcul de l'effet de la trajectoire d'emplois, c'est-à-dire de la variation des effectifs, doit être le suivant :

Schéma d'emplois = nombre d'emplois supprimés  $\times$ coût des entrants de la catégorie d'emplois considérée

C'est bien le coût des entrants qui doit être pris en compte, afin d'isoler l'effet de la variation des emplois et celui du « GVT négatif ».

#### **Par exemple :**

Le non remplacement de 150 fonctionnaires dont le coût d'entrants dans la catégorie concernée est de 1M FCFA par an est de 150 M FCFA en année pleine.

Si leur date moyenne de départ en retraite est le  $1<sup>er</sup>$  juillet, ces 150 ETP comptent donc pour 75 ETPT. L'incidence pour l'année en cours sera donc de 75 × 1 M FCFA, soit 75 M FCFA.

Il restera une économie de 75 M FCFA à prendre en compte l'année prochaine au titre de l'extension en année pleine des suppressions d'emplois.

A l'inverse, le coût du recrutement de 100 recrutements réalisés au 1<sup>er</sup> septembre à un coût de 500 000 FCFA annuels est de  $9/12 \times 500\,000 \times 100 = 37.5$  M FCFA.

Il restera une extension en année pleine à prendre en compte l'année suivante, égale à  $3/12 \times$ 500 000 × 100, soit 12,5 M FCFA.

#### *ii- les mesures générales*

La principale mesure dite « générale » est l'évolution du point d'indice de la fonction publique, qui concerne l'ensemble des fonctionnaires, et sur lequel est assise leur rémunération.

L'évolution du point de la fonction publique concerne donc la totalité des agents dont la rémunération est indicée.

L'incidence de l'évolution dépasse les seules rémunérations principales. Elle touche aussi **les indemnités et les primes indexées** sur le point et **toutes les charges et cotisations**, lorsqu'elles sont proportionnelles aux rémunérations principales.

Le calcul de l'impact budgétaire de l'évolution du point sur la masse salariale nécessite donc l'identification des dépenses indexées sur le point et la détermination de la valeur moyenne annuelle du point.

**Exemple, la prise en compte d'une modification de la valeur du point en**  $n+1$ **:** 

= Somme des dépenses annuelles indexées × (valeur moyenne annuelle du point *n+1)/*(valeur moyenne du point au  $1<sup>er</sup>$  janvier  $n+1$ )

Exemple :

Somme des dépenses *n* indexées = 2.000.000 FCFA Valeur du point au 1<sup>er</sup> janvier  $n+1 = 510$  FCFA Valeur moyenne annuelle du point  $N+1 = 540$  FCFA  $= 2.000.000$  FCFA  $*(540/510) = 2.117.647$  FCFA et (2.117.647 FCFA – 2.000.000 FCFA) = 117.647 FCFA

#### *iii- les mesures catégorielles*

Elles doivent être accordées chaque année dans la loi de finances. En effet, il faut faire en sorte, de manière à éviter les dérapages de crédits en gestion, de ne pas accorder des mesures catégorielles en dehors de la budgétisation. **Ainsi, ces mesures en faveur des agents, qui renchérissent nécessairement la masse salariale, peuvent être prises en compte dans les crédits accordés à chaque ministère.** 

Elles sont, en règle générale, spécialisées par ministères et font l'objet de négociations, entre les ministères sectoriels et le ministère chargé du budget, sous la forme **d'enveloppes ministérielles.**

L'enveloppe catégorielle doit permettre de financer les mesures décidées à un niveau ministériel mais aussi, le cas échéant, les mesures interministérielles, par exemple celles

proposées par le ministère chargé de la fonction publique (primes incitant à la mobilité des fonctionnaires, etc.).

**De la même manière que l'ensemble des mesures touchant la masse salariale, cette enveloppe catégorielle doit tenir compte des effets d'extension en année pleine (EAP).**  Par exemple, une mesures ayant un impact de 500 M FCFA en année pleine, et entrée en vigueur au 1<sup>er</sup> septembre *n-1*, aura un effet d'EAP de 500×8/12 en année *n* ; soit 333 M F CFA, et qui seront donc à prendre en compte en budgétisation pour l'année *n*.

Les éventuels plans pluriannuels de revalorisation catégorielle déjà actés seront aussi à prendre en compte.

On distingue deux types de mesures catégorielles :

- les mesures statutaires : ces sont des mesures entraînant une revalorisation des carrières (création de nouveaux échelons, changement de la durée des échelons …). Ces mesures renchérissent durablement la masse salariale ; elles peuvent par ailleurs avoir un impact sur les droits à la retraite des agents. La décision de mettre en place une mesure statutaire doit donc être finement étudiée, et évaluée dans l'ensemble de ses impacts, y compris à long terme.
- **les mesures indemnitaires** : ce sont des mesures ayant pour effet de revaloriser globalement les niveaux des rémunérations accessoires versées à certaines catégories d'agents (créations de nouvelles primes ou revalorisations de primes existantes). Elles peuvent ne pas renchérir durablement la masse salariale (cas des mesures « one shot »).

Chaque ministère va ensuite décliner ces enveloppes en mesures, si le contenu exact de l'enveloppe catégorielle n'est pas défini avec le ministère chargé du Budget, ou celui chargé de la Fonction publique, lors de la phase de préparation du Budget.

#### *iv- le glissement vieillesse technicité (GVT)*

**Le GVT correspond à l'évolution de la masse salariale structurellement liée aux modes de rémunération des personnels dans la fonction publique. Il représente la part de l'évolution des salaires qui résulte des évolutions de carrière propres à chaque agent.** Il s'agit d'une notion à effectifs constants (présents – présents, c'est-à-dire les agents présents d'une année sur l'autre).

Il comprend deux versants, le GVT « négatif » qui diminue la masse salariale et le GVT « positif » qui la renchérit. La somme de ces deux versants est appelée GVT « solde ».

#### **Le GVT négatif**

Il mesure le tassement du salaire moyen par tête dû au départ d'une population dont le salaire est généralement supérieur à celui des remplaçants.

Il se calcule de la façon suivante :

économies liées aux départs – coûts liés aux arrivées

Attention, il faut raisonner ici à structure constante, c'est-à-dire dans l'hypothèse d'un remplacement intégral et à la même date des agents.

#### **Par exemple :**

1 agent rémunéré à 300.000 FCFA mensuels part au 1<sup>er</sup> juillet et est remplacé au 1<sup>er</sup> juillet par un agent rémunéré à 150.000 FCFA : l'économie liée au GVT négatif est de (300.000-  $150.000\times6 = 900.000 \text{ CFA}.$ 

En revanche, si l'agent n'est remplacé qu'au 1<sup>er</sup> septembre, l'économie liée au GVT est de  $150.000\times4 = 600.000$  F CFA.

Le restant de l'économie (300.000×2=600.000 F CFA), qui correspond à de la vacance infra annuelle, ne constitue pas une économie de GVT négatif, mais une économie liée à la variation des emplois (schéma d'emplois).

Au total, l'économie est de 1,2M F CFA dans ces hypothèses.

#### **Le GVT positif**

 $\overline{a}$ 

Le GVT positif a deux composantes :

La composante vieillissement (V).

Il s'agit d'augmentations strictement liées à l'ancienneté (passages d'échelons). Elles sont donc quasiment automatiques, compte tenu des règles régissant la rémunération des agents de l'Etat dans les fonctions publiques de l'Afrique de l'Ouest. On peut estimer que cet effet vaut pour 60 à 80 % du GVT positif.

La composante « technicité »  $(T)$ 

**Il s'agit de l'effet budgétaire des augmentations liées aux promotions de grade et corps**. On peut donc considérer que cet effet est un moins automatique que la composante vieillissement, même si d'une manière générale les pratiques de gestion font en sorte que la composante « technicité » du GVT positif soit très difficile à « piloter », les promotions se faisant souvent en pratique à l'ancienneté.

Le GVT positif de l'ensemble de la masse salariale est une donnée très difficile à déterminer et qui demande un travail fin. Les données nécessaires à son calcul peuvent être difficilement accessibles de la part des services chargés de la budgétisation.

La méthode entièrement fiable serait de suivre la carrière de chaque agent individuellement, et de déterminer les augmentations de son traitement, et d'en cerner les causes (augmentation du point d'indice, mesure catégorielle ou GVT « positif »). Or, ce mode de raisonnement n'est pas possible pour les grandes masses traitées lors de la budgétisation<sup>6</sup>.

Bien que très approximatif et perfectible, un calcul à partir des fichiers de paye en raisonnant sur les indices de rémunération peut donc constituer une bonne méthode pour approcher le GVT positif indiciaire.

<sup>&</sup>lt;sup>6</sup> Il est en revanche envisageable pour des petites structures, comme des programmes budgétaires de taille réduite, ou des établissements publics.

Cette approximation repose sur le calcul de l'indice réel moyen en  $n$  et  $n+1$  par **catégorie d'agent.** Cet indice est calculé en conservant uniquement les agents présents les années *n* et *n-1* dans les fichiers de paye (les présents – présents). A partir de ces données, il est alors possible de calculer l'indice moyen annuel de cette population l'année *n*, puis *n+1*. La variation observée provient du GVT positif indiciaire, des mesures catégorielles statutaires ainsi que des distributions de points. En quantifiant l'impact de ces dernières, un GVT positif indiciaire peut être déduit.

# **V. ANNEXE 2 – OUTIL D'AIDE A LA BUDGETISATION DES DEPENSES DE PERSONNEL Fonds M onétaire International**

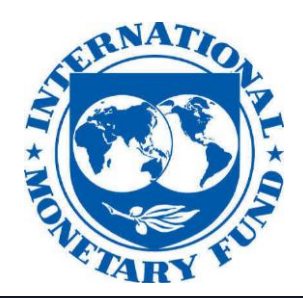

**Outil d'aide à la budgétisation pluriannuelle des dépenses de personnel**

*Les cases à remplir sont celles dont le fond est de couleur rosée*

#### **I** Socle d'exécution N-1 **II** Hypothèses salariales **III** Cotisations sociales **IV** Flux d'effectifs **V** Valorisation du schéma d'emplois *V I Tableau calculé (réalisation automatique de calculs alimentant d'autres tableaux)* **Plan du classeur :**

**VII** Facteurs d'évolution de la masse salariale

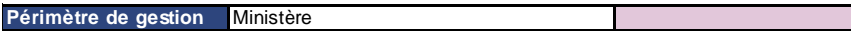

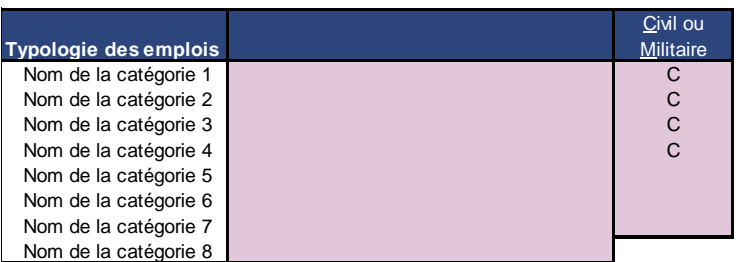

**Socle d'exécution N-1**

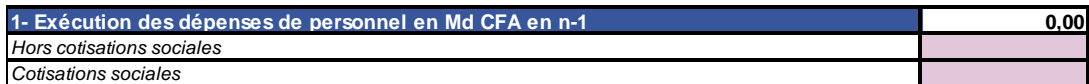

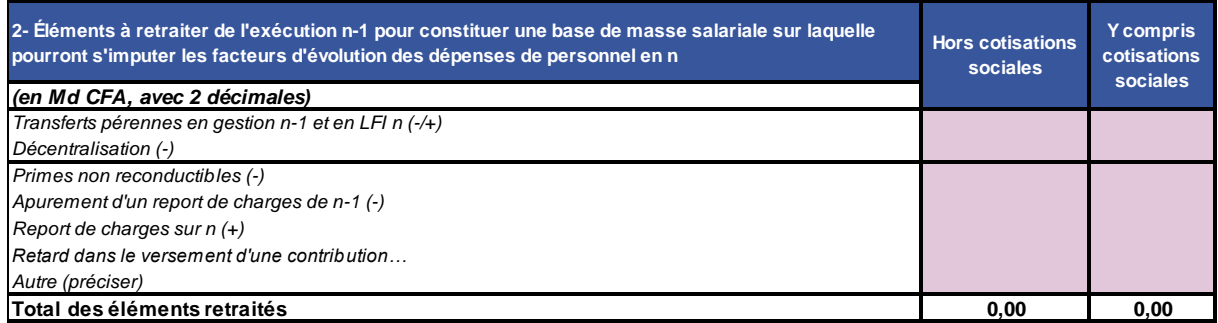

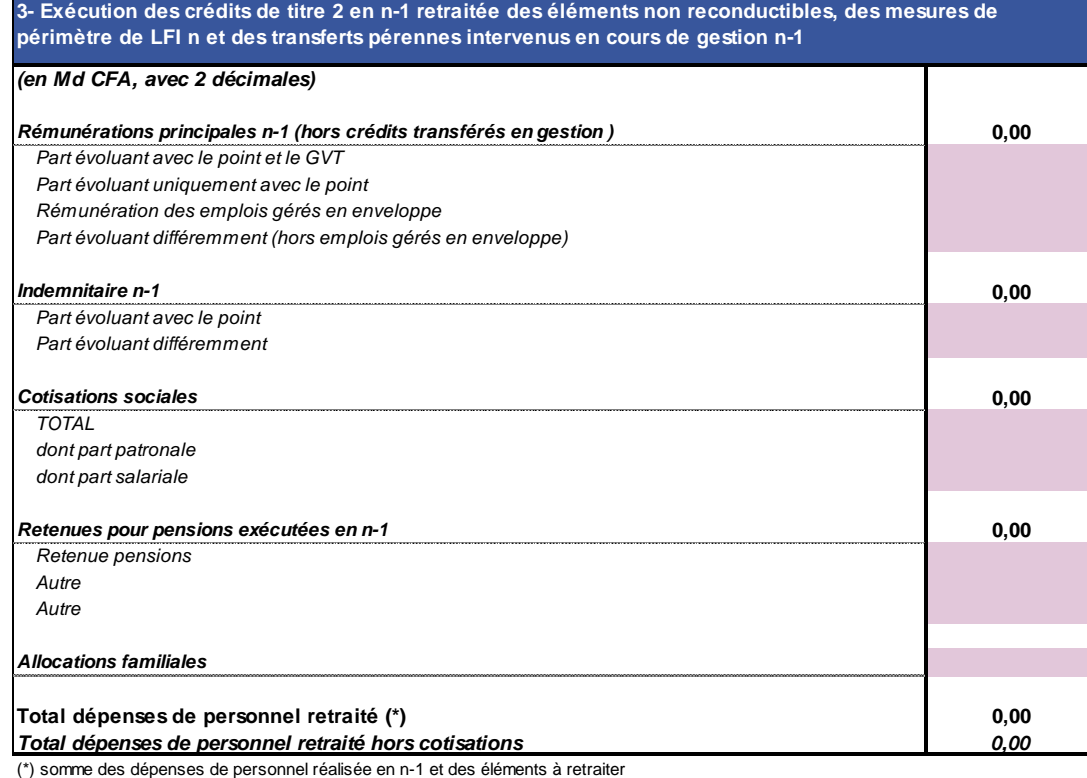

**Taux implicite de charges sur les primes Taux implicite de charges sur les rémunérations principales**

#### **Principales hypothèses salariales**

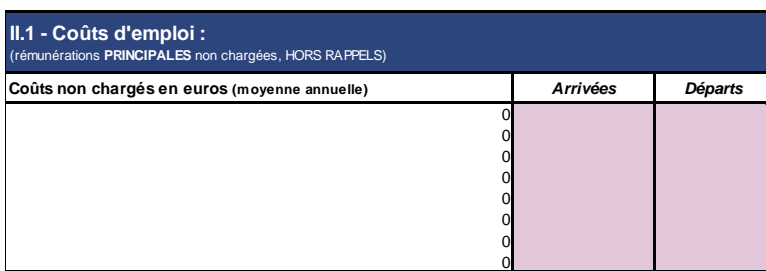

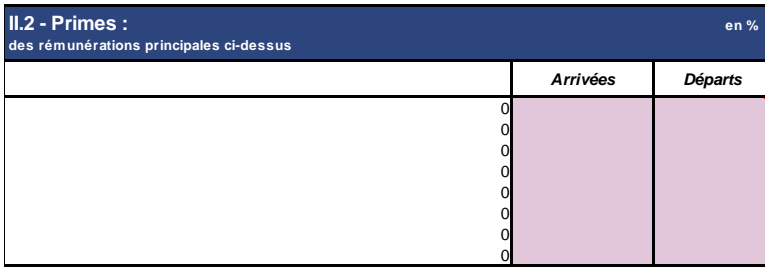

**Taux de primes moyen sur l'ensemble des personnels (en % des rémunérations principales)**

**Taux de primes indexées sur l'indice dans le total des primes**

**Taux de présents-présents d'une année sur l'autre sur lequel appliquer le GVT positif**

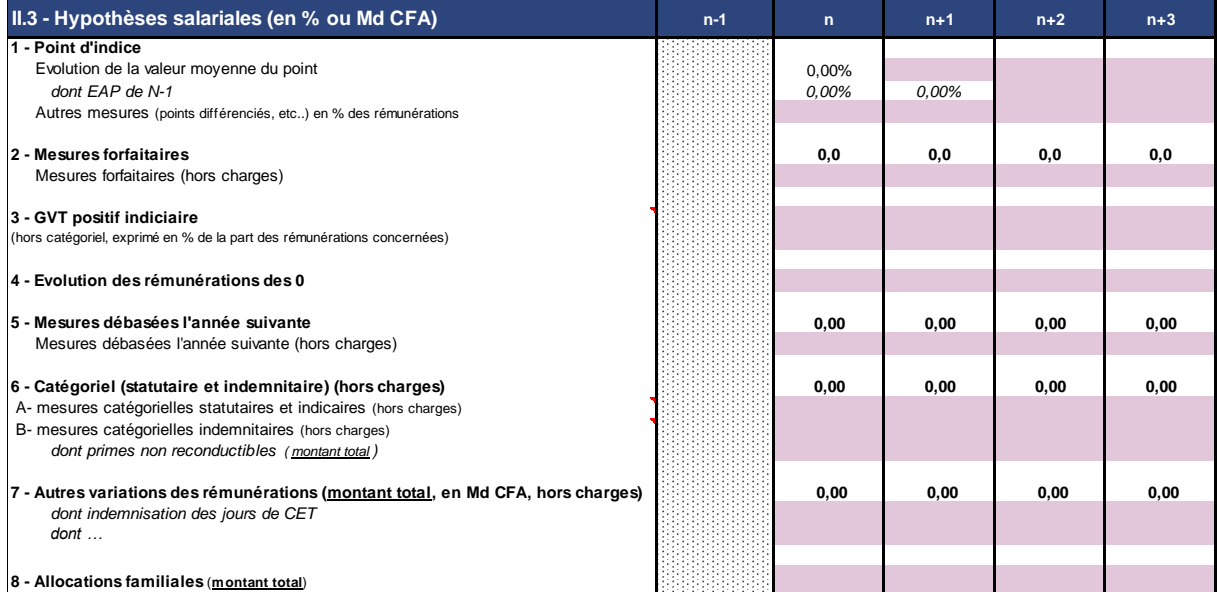

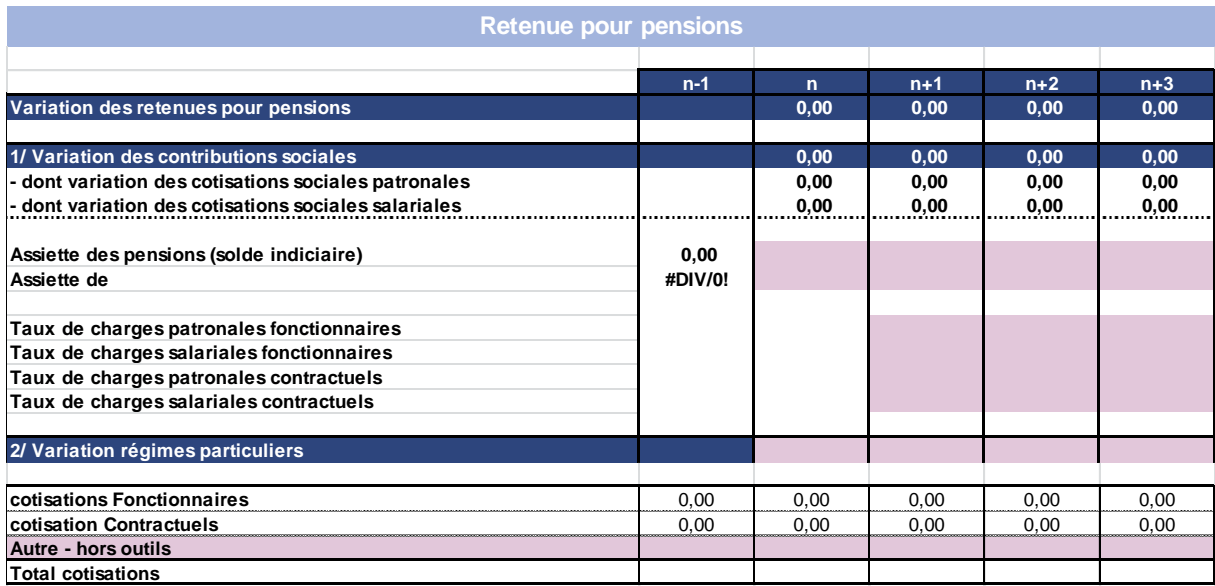

#### **Flux d'effectifs**

#### **NB : hors transferts**

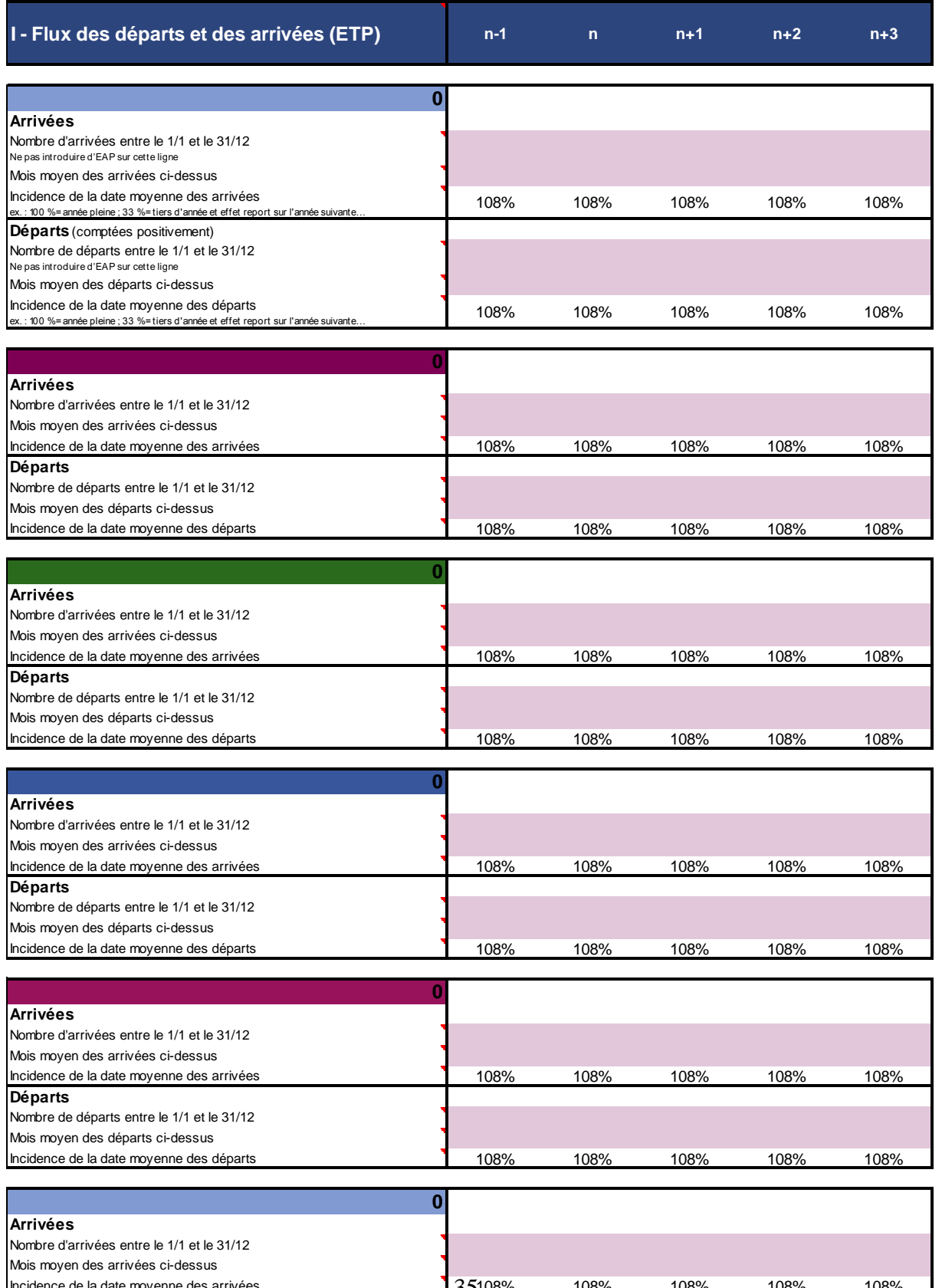

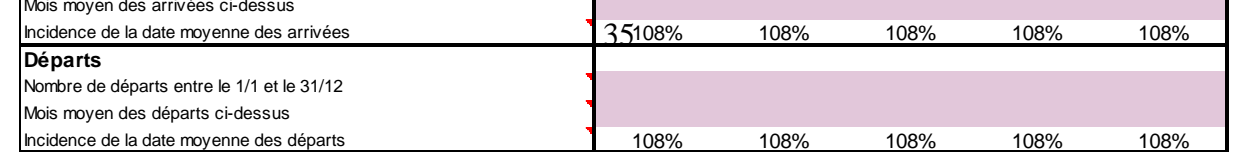

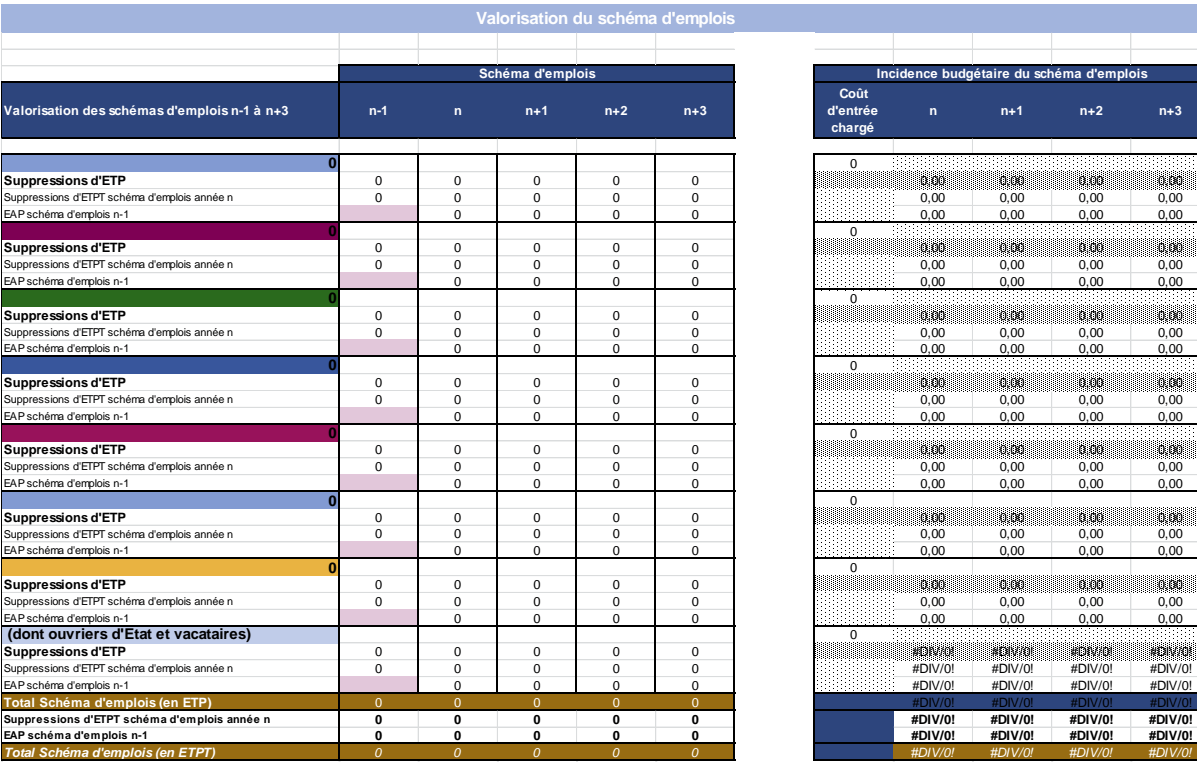

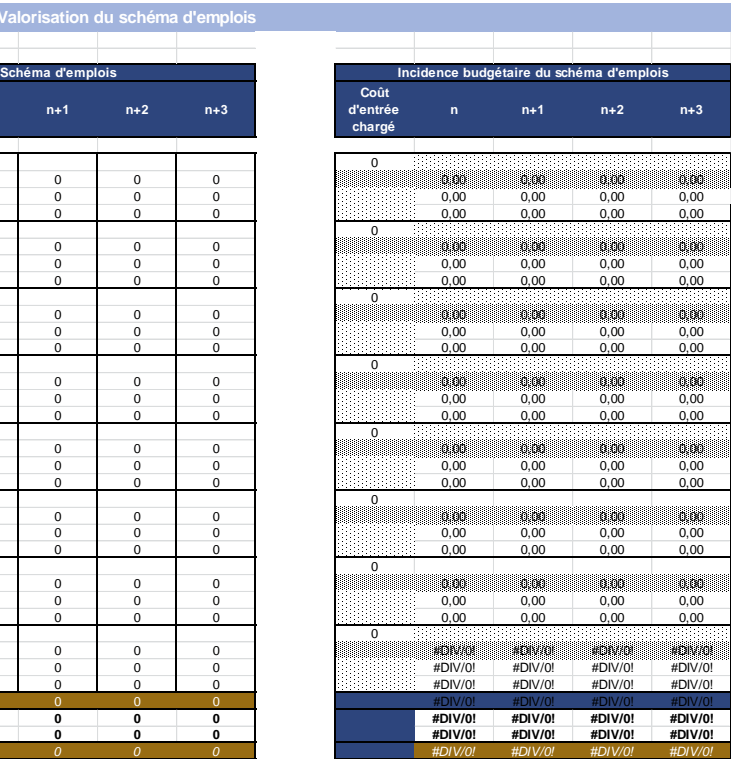

#### **Tableau de calcul**

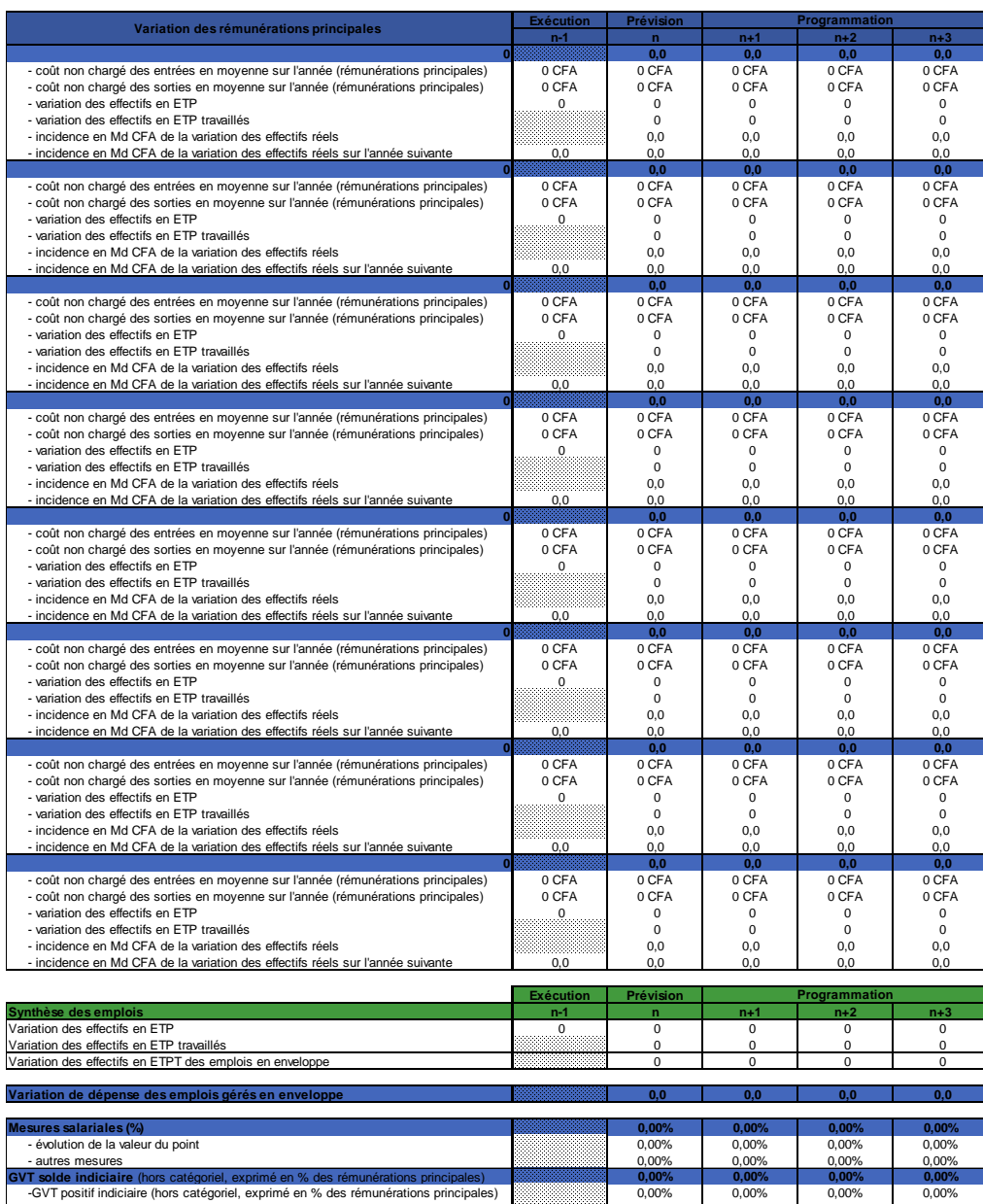

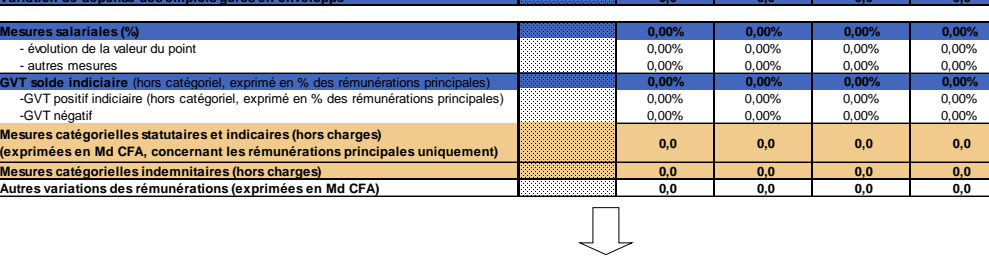

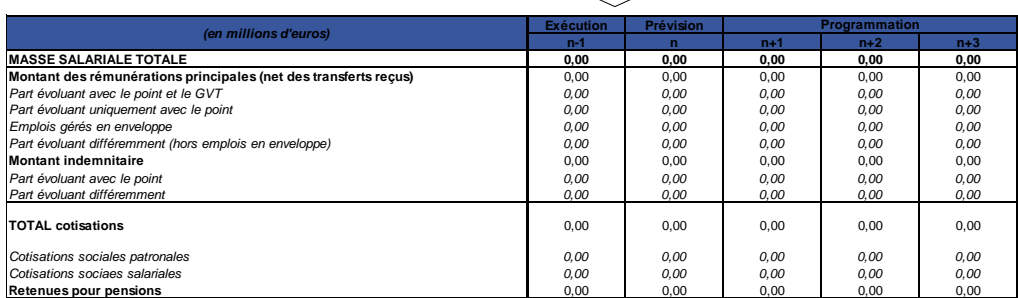

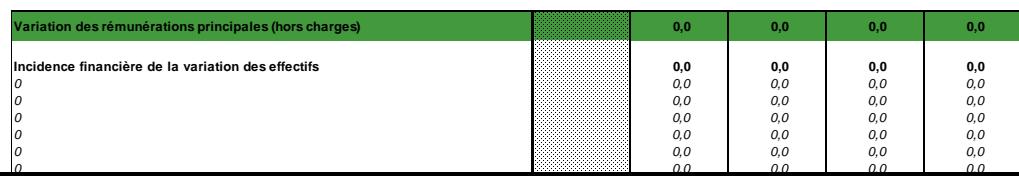

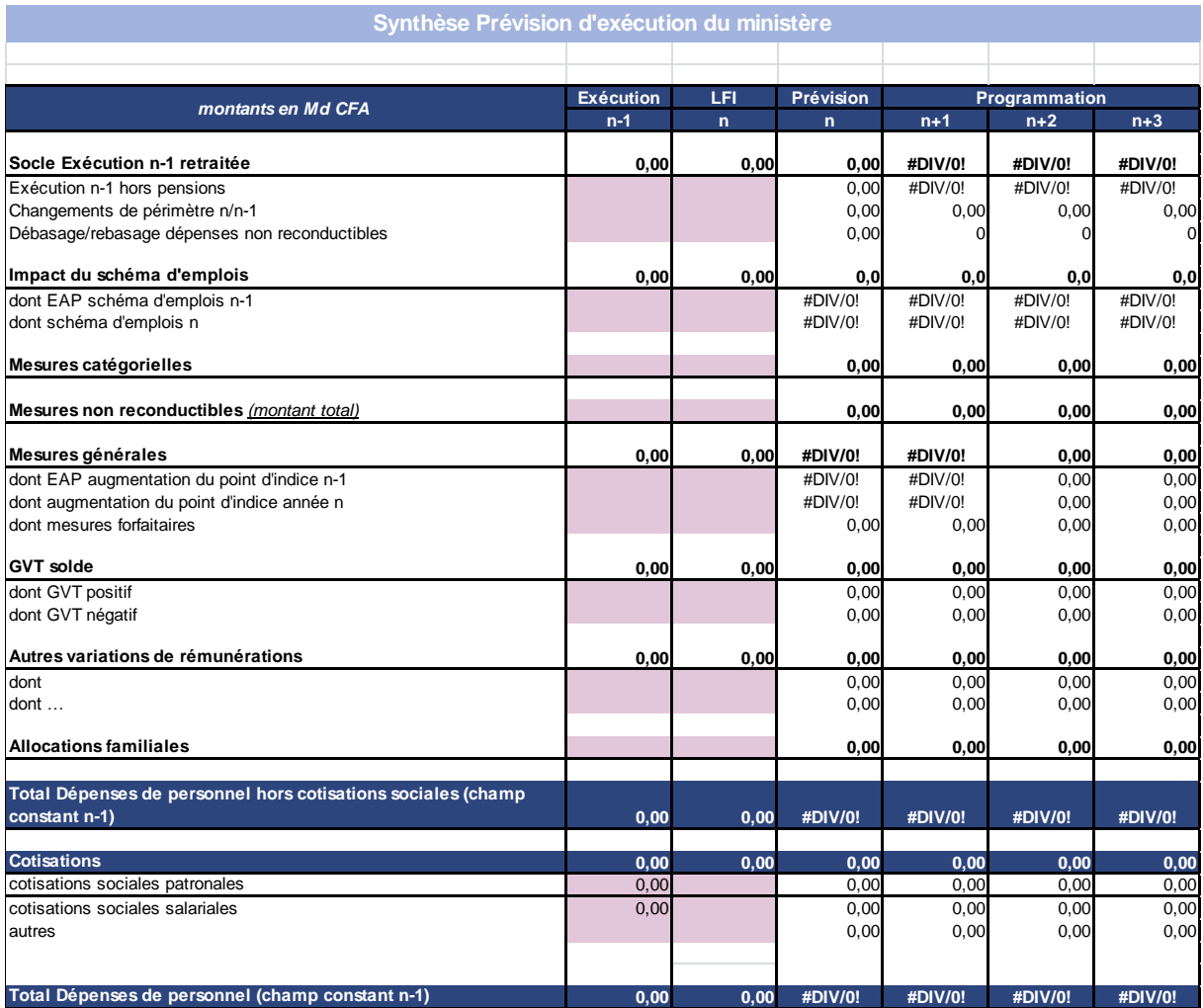

#### **VI. ANNEXE 3 – GUIDE D'UTILISATION DE L'OUTIL D'AIDE A LA BUDGETISATION DE LA MASSE SALARIALE.**

#### **Outil d'aide à la budgétisation des dépenses de personnel**

#### **Manuel d'appui à l'utilisation**

L'outil d'aide à la budgétisation des dépenses de personnel traduit en crédits la variation réelle des effectifs rémunérés, en s'appuyant sur les flux d'entrées et de sorties, les dates d'effet des variations d'effectifs, l'effet des carrières, et divers autres éléments ayant une incidence sur la masse salariale. Il part d'un socle d'exécution connu et analysé et y ajoute les différents facteurs d'évolution de la masse salariale.

#### **A- Principes et utilité de l'outil**

Son objet est de servir de support à la discussion budgétaire, en vue de calibrer une enveloppe de crédits, compte tenu des informations disponibles à la date de projection. Il permet en effet d'isoler (notamment dans son onglet « VII-Facteurs d'évolution de la masse salariale ») les différents facteurs d'évolution de la masse salariale, et par conséquent, les différents leviers d'action qui sont entre les mains du décideur public, ainsi que l'impact pluriannuel de ses décisions, comme une revalorisation du point d'indice, une nouvelle augmentation de salaires, une nouvelle mesure catégorielle ou un plan de recrutements.

L'outil permet ainsi de projeter de façon simple différentes trajectoires de crédits en fonction de plusieurs hypothèses de politiques salariales.

Il peut aussi permettre, en cours de gestion, d'évaluer l'impact (y compris les effets d'extension en année pleine et les effets « de socle », c'est-à-dire les effets pluriannuels) des décisions qui interviennent alors que la loi de finances initiale ne les avaient pas prévus, comme des revalorisations, de nouvelles mesures catégorielles, le paiement de rappels imprévus, etc.

Pour autant, l'outil ne fait que se servir de données qu'il ne « contre-expertise » pas. Les points fondamentaux sont les suivants :

- l'analyse de l'exécution de l'année précédente :
	- analyse des éléments non reconductibles sur l'année suivante ;
	- répartition de cette exécution entre grandes catégories (évolution en fonction du point d'indice et du GVT, du GVT uniquement, autre évolution). Cela implique une bonne connaissance d'une part de l'exécution, et d'autre part des différents éléments de paie et de leur comportement d'évolution d'une année sur l'autre ;
	- connaissance la plus précise et fine que possible des flux de personnels exécutés l'année précédente. Il importe de connaître également les dates

moyennes auxquelles interviennent ces flux, non en termes de recrutement (ce qui ressort de la gestion des carrières, mais de prise en charge au niveau de la solde. Cela implique donc au minimum :

 un dialogue et des échanges d'information plus fluides, au sein du ministère des finances, entre la direction en charge de la préparation du budget et la direction gestionnaire de la solde,

un dialogue et des échanges de données au moins trimestriels entre la direction chargée du budget et celle en charge de la gestion des carrières des fonctionnaires.

L'ensemble des mouvements intervenus doit être pris en compte, et non uniquement les recrutements par voie externe comme les concours, et les sorties par départs en retraite (cf. précisions *infra*). Il faut en effet prendre en compte toutes les entrées et sorties au sein du périmètre considéré : recrutements internes à l'administration, changements entre catégories, retour de détachement, départs en détachement, ou toute autre mutation entre ministères.

Il importe aussi que la direction du Budget garde trace des recrutements et des mouvements intervenus au cours d'un exercice (au sens de l'entrée en paye et non du recrutement du point de vue du ministère : il s'agit bien de décrire un impact budgétaire).

#### - L'établissement de prévisions budgétaires pour les années suivantes.

Ces prévisions doivent être faites principalement :

- En termes d'entrée et de sorties : combien de sorties, notamment en termes de départs en retraite ? (un recoupement entre les données de ressources humaines fournies par la direction de la fonction publique et celles issues du fichier de paye est par conséquent nécessaire).
- En termes de mesures salariales : nouvelles mesures catégorielles, nouvelles mesures générales comme des augmentations du traitement indiciaire brut, la revalorisation du point d'indice des fonctionnaires, la création ou la revalorisation de nouvelles primes.

Sans ces données, les prévisions de l'outil sont nécessairement très approximatives, voire faussées.

**L'outil d'aide à la budgétisation ne peut se substituer à cette analyse de l'exécution et à l'établissement de prévisions de politique salariale, ces dernières ayant un impact budgétaire largement plus intense que les variations par exemple en terme de GVT positif ou négatif.**

Par ailleurs, il est important de confronter les résultats obtenus à d'autres sources d'information, pour affiner les hypothèses (salaires, flux, GVT positif, GVT négatif) qui sont à la base de la projection.

Le périmètre de l'outil est un ministère. L'outil est conçu pour fonctionner sur des volumes d'effectifs relativement importants.

Pour autant, il serait très utile aux directions en charge du budget de tenir à jour un outil « consolidé », éventuellement sur la base de l'ensemble des outils ministériels, ou construit indépendamment, sur tous les agents qui ressortent du fichier de paie. Elles auraient ainsi :

- en construction budgétaire, une vision globale de la masse salariale de l'Etat (sur le périmètre des agents pris en compte au niveau du fichier de paye, c'est-à-dire le plus souvent hors militaires et agents en poste à l'étranger notamment, pour lesquels les informations disponibles sont souvent insuffisantes) et de la soutenabilité de cet ensemble ;
- en gestion en cours d'année, la possibilité d'être éclairée et d'éclairer le décideur sur l'impact budgétaire, y compris de façon pluriannuelle, de ses décisions en terme de mesures salariales, et, le cas échéant, lui proposer des mesures correctrices (frein des recrutements, etc…) pour tenir les prévisions sous-jacentes à la loi de finances initiale.

#### **B- Méthode de fonctionnement**

La méthode consiste à identifier les grands facteurs d'évolution de la dépense par rapport à la dernière exécution connue (*n-1)*, pour déterminer une prévision d'exécution de l'année *n*, qui constitue le point de départ d'une projection pluriannuelle jusqu'en *n+3*.

L'hypothèse est donc celle d'une construction de la budgétisation du projet de loi de finances pour l'année *n+1*.

L'effet des flux d'emplois est projeté. La projection repose sur les flux réels d'entrées et de sorties, quelle qu'en soit la raison (recrutement/départ en retraite, départ/retour de détachement, arrivée d'une autre catégorie d'emplois, etc.). L'utilisation d'un coût moyen d'entrée et d'un coût moyen de sortie différencié par catégorie d'emplois étudiée permet d'estimer l'effet de GVT négatif sur la masse salariale.

Le GVT négatif est donc modélisé dans l'outil, au contraire du GVT positif indiciaire, qui fait l'objet d'une hypothèse en entrée de l'outil. L'estimation du GVT positif indiciaire doit être impérativement retraitée de l'impact des mesures catégorielles statutaires (c'est-à-dire ayant une incidence sur les grilles statutaires, la promotion de grades et la promotion de corps).

L'outil intègre l'incidence des dates d'effet, et calcule donc les extensions en année pleine (effet des décisions d'une année sur l'année suivante) et permet de prendre en compte l'effet des flux d'emplois.

Certaines dépenses doivent être traitées à la main et ne peuvent faire l'objet d'une projection par le calcul de l'outil, par exemple les catégories d'emplois dont les évolutions ne suivent pas les facteurs traditionnels d'évolutions de la masse salariale des agents de l'Etat (mesures générales, mesures catégorielles, GVT positif). Il peut s'agir par exemple des allocations familiales, dont le montant total doit être calculé en dehors de l'outil de budgétisation.

La prise en compte d'informations disponibles sur un écart prévu entre exécution et LFI peut également être traitée à la main si la source de cet écart en exécution est connue.

#### **Précisions onglet par onglet**

Les cases que l'utilisateur doit remplir lui-même sont celles dont le fonds est de couleur rosée.

#### **Onglet : « Accueil » Typologie des emplois**

#### **Catégories d'emplois**

L'utilisateur a la possibilité de spécifier jusqu'à 8 catégories d'emplois. Ces catégories ou regroupement de catégories d'emplois doivent être homogènes en termes de coûts et de comportement (arrivées, départs, taux de prime…).

La huitième catégorie permet de gérer les effectifs dont les rémunérations ne sont pas liées au point fonction publique et aux facteurs traditionnels d'évolution de la masse salariale.

La création de nouvelles catégories d'emploi est envisageable, mais il est préférable de raisonner sur des masses d'agents importantes.

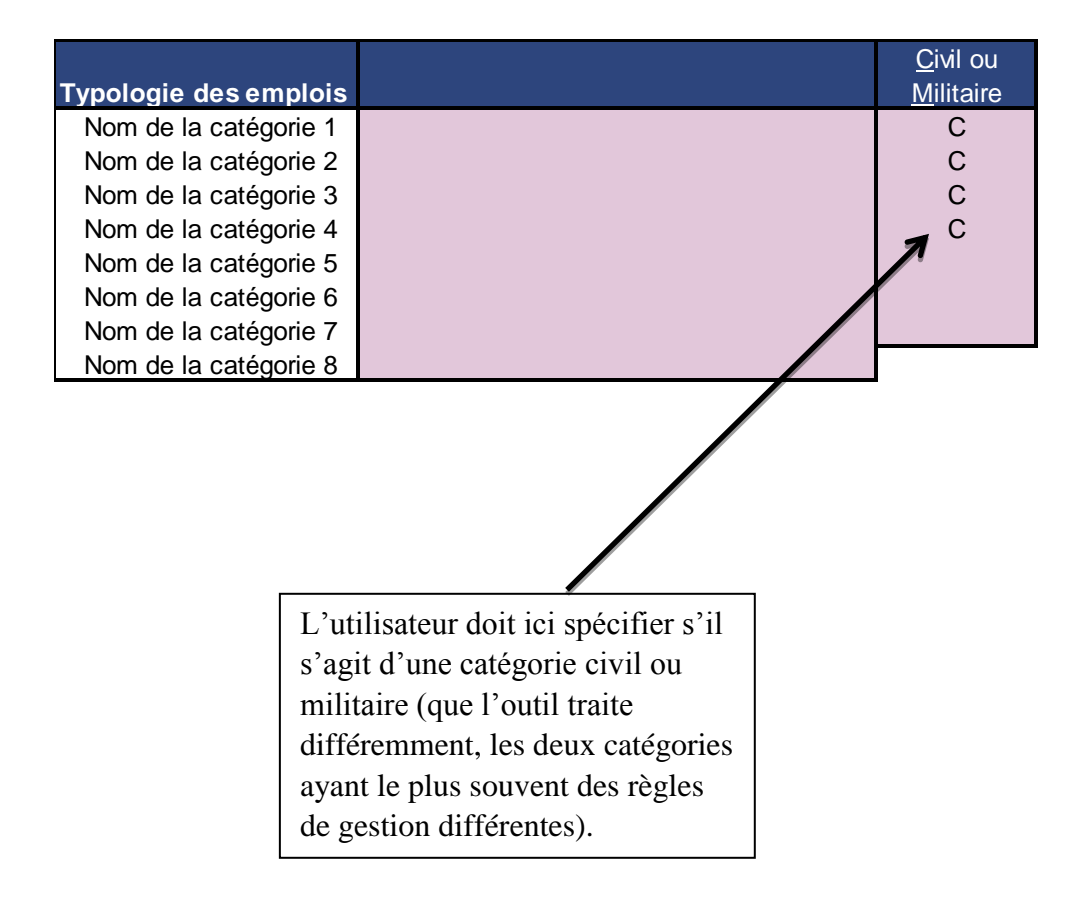

#### **1 er onglet : « Socle d'exécution n-1 »**

#### **Exécution** *n-1*

#### **Exécution** *n-1* **des dépenses de personnel**

L'objet de cet onglet est de déterminer le socle d'exécution *n-1* qui servira de base à la projection des dépenses de personnel. Dans un premier temps, il convient de lister et de chiffrer l'ensemble des retraitements à apporter à l'exécution *n-1* (transferts de gestion en *n-1*, mesures ponctuelles qu'il convient de débaser pour l'année suivante, mesures de périmètre et de transfert de LFI *n*).

Sur la base de l'exécution *n-1* précédemment retraitée, l'outil incite à distinguer :

- les masses évoluant avec le GVT et le point d'indice (la rémunération indiciaire et certaines primes) ;
- les masses évoluant uniquement avec le point fonction publique (s'il en existe ; certaines primes peuvent être concernées) ;
- les masses évoluant différemment (primes ou indemnités si elles ne sont pas liées au GVT ou à l'indice, comme des primes forfaitaires par exemple).

L'outil invite ensuite à renseigner des taux de charges, en distinguant selon les rémunérations principales ou les primes.

#### **2ème onglet : « Hypothèses salariales »**

Dans cet onglet, l'utilisateur doit remplir les principales données relatives aux salaires et à la politique salariale.

#### **Coûts d'emplois, primes, schéma salarial, GVT positif, mesures catégorielles statutaires et indemnitaires**

#### **Coûts moyens d'entrée et de sortie**

Il convient d'indiquer, pour chaque catégorie d'emploi, le coût moyen brut – hors cotisations sociales – des entrants et des sortants en CFA, pour l'année *n-1* (qui est la dernière année connue). Le coût moyen correspond à la moyenne des coûts des entrées, ou des sorties au sein d'un ministère (ces entrées étant ensuite réparties par catégorie d'emploi).

L'estimation de ces coûts moyens peut être obtenue en exploitant le fichier de paye des agents de l'Etat.

#### **Primes**

Pour chaque catégorie d'emplois, il est nécessaire de renseigner les primes exprimées en pourcentage des coûts moyens d'entrée et de sortie (c'est-à-dire en pourcentage des rémunérations principales, traitement indiciaire brut). L'outil évalue ainsi l'évolution de l'enveloppe indemnitaire.

Ainsi, pour un agent touchant un salaire de 100, si ce salaire se décompose en 90 de traitement brut et de 10 de primes, son taux de primes est de 11,11%.

L'outil invite ensuite à entrer un taux de prime moyen, applicables à tous, et qui permet de rendre plus précises les calculs liés au GVT positif.

#### **Taux de présents-présents :**

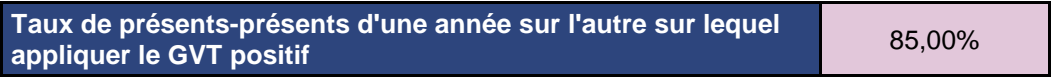

L'objectif de cet item est d'appliquer un taux de présents-présents sur lequel le GVT positif va s'appliquer : en effet, la dynamique de GVT positif ne s'applique, par définition, qu'aux agents présents d'une année sur l'autre au sein de la structure. Il revient donc à avoir une évaluation du turn-over.

#### **Hypothèses salariales**

L'objectif est ici d'entrer les principales hypothèses de la politique salariale (évolution du point d'indice, etc.).

#### **GVT positif indiciaire**

Le GVT positif indiciaire est exprimé en pourcentage de la part des rémunérations dont l'évolution est liée à celui-ci.

Afin de permettre le calcul par l'outil d'un GVT positif indemnitaire, il convient également de renseigner un taux moyen de primes (par rapport au traitement indiciaire, cf. *supra*) pour l'ensemble des agents du ministère ou du programme et un taux moyen de primes indexées sur l'indice des agents par rapport au total des primes versées.

#### **Mesures catégorielles**

Ces zones permettent d'entrer, en milliards de CFA, les mesures catégorielles indiciaires et indemnitaires. Les mesures catégorielles correspondent au coût, par différentiel, chaque année des mesures actées (extension en année pleine ou plan pluriannuel) et des mesures nouvelles.

#### **Autres variations des rémunérations**

Cette ligne permet de prendre en compte tout facteur atypique de variation des crédits de dépenses de personnel, ou tout élément venant perturber la prévision de budgétisation d'une année donnée **mais n'ayant qu'un effet pour l'année considérée et qu'il convient donc de ne pas prendre en compte les années suivantes** (effet non-reconductible) – par exemple, l'effet de retenues de salaires pour grève d'un montant très différent de leur montant moyen, versements importants de rappels qui n'aurait pas lieu l'année suivante, ou décalage de mises en paiement d'un exercice à l'autre).

#### **Allocations familiales**

Leur montant total doit être rempli (et non la seule variation d'une année sur l'autre).

#### **3ème onglet : cotisations sociales**

#### **Assiettes, taux, contributions**

Cet onglet permet de saisir les informations relatives aux assiettes et taux des cotisations sociales.

Une fois les assiettes saisies, l'outil calcule les cotisations sociales (retenues pour pensions, etc).

L'onglet permet par ailleurs d'entrer des taux de charges patronales et salariales différentes pour les contractuels et les titulaires, comme cela est souvent le cas.

Le traitement des cotisations sociales ou liées à la retraite pouvant différer d'un pays à l'autre, ce onglet peut faire l'objet d'adaptation.

Une ligne « autre », hors outil, permet d'entrer des montants de façon libre.

#### **4ème onglet : « Flux d'effectifs »**

Dans cet onglet, les flux doivent être entrés en équivalents temps plein (ETP), notion qui se rapproche de celle de « poste de travail » (personne travaillant à temps complet sur toute l'année). La conversion en équivalents temps plein travaillés (ETPT) est effectuée automatiquement par l'outil, lequel prend en compte les dates moyennes d'entrée et de sortie, qui sont donc essentielles.

Au-delà de ces flux d'entrées et de sorties renseignés **par catégorie**, il convient de renseigner la variation des crédits de rémunérations des emplois qui font l'objet d'une gestion en enveloppe et qui ne peuvent être inclus dans les flux d'entrée et de sortie (contractuels occasionnels, etc.).

#### **Flux des départs et des arrivées**

#### **Comptabilisation des flux**

Le nombre d'arrivées entre le  $1<sup>er</sup>$  janvier et le 31 décembre correspond aux arrivées réelles d'agents exprimés en ETP dans la catégorie, pour tous motifs (concours, retour de détachement, détachés entrants venant d'un autre ministère…).

Le nombre de départs entre le  $1<sup>er</sup>$  janvier et le 31 décembre correspond aux départs réels d'agents exprimés en ETP dans la catégorie pour tous motifs (départs en retraite, en congé maternité, en disponibilité, décès, départs en détachement, démissions, radiations, non renouvellement de contrats, retours de détachement…).

Il est important de ne pas tenir compte uniquement des départs en retraite qui ne représentent qu'une partie seulement des flux de sortie (dans le cas d'un outil renseigné par ministère).

#### **Effet des dates d'entrées et de sorties**

Si 50 nouveaux agents (en ETP) arrivent dans la catégorie en *n-1*, il faut saisir 50 quelle que soit la date d'effet de cette création.

Le mois d'effet des arrivées ou des départs est indiqué de la manière suivante : arrivées au 1<sup>er</sup> janvier = 1, arrivées le 1<sup>er</sup> juillet = 7, arrivées au 15 décembre = 12,5.

L'incidence de la date d'effet est calculée automatiquement par l'outil : arrivées au 1<sup>er</sup> janvier = 100 % (année pleine) ; arrivées au 1<sup>er</sup> juillet = 50 % (mi-année) ; arrivées au 15 décembre = 4,2 % (soit  $0.5/12$ ).

La date à laquelle intervient l'arrivée de nouveaux agents détermine le volume de crédits nécessaires. Ainsi, une arrivée au 1er janvier nécessitera, dès la première année, la totalité des crédits d'un emploi ; en revanche, une arrivée au 1er septembre n'en nécessitera qu'1/3 la première année, mais suppose que soit ouvert le complément (soit 2/3) l'année suivante. Il en ira de même pour les départs. Le pourcentage calculé résume l'information relative à la date d'effet des mouvements insérés, les extensions en année pleine (EAP) sur l'année suivante étant calculées automatiquement dans ce modèle.

#### **5ème onglet : Valorisation du schéma d'emplois**

Cet onglet récapitule les schémas d'emplois en ETP (saisis sur l'onglet précédent), calcule leur incidence en ETPT et conduit à une valorisation en milliard de CFA des économies ou des coûts procurés par le schéma d'emplois.

L'utilisateur n'a rien à remplir dans cet onglet.

Les lignes 39 à 42 récapitulent les schémas d'emplois en ETP, ETPT (y compris effet de l'année et EAP), en crédits (y compris les effets d'extension en année pleine et ceux sur l'année en cours) :

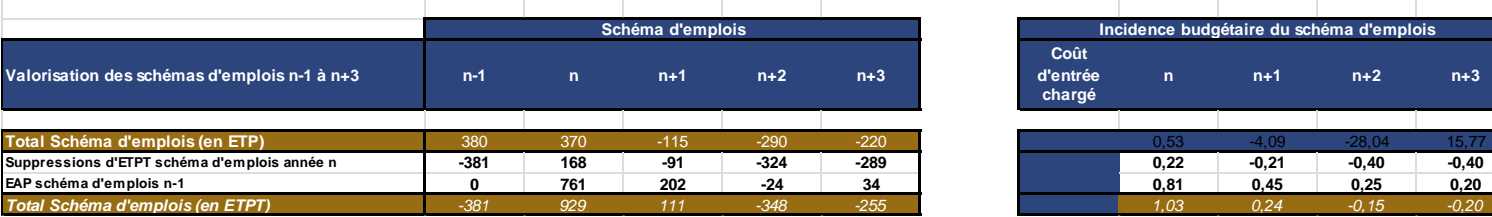

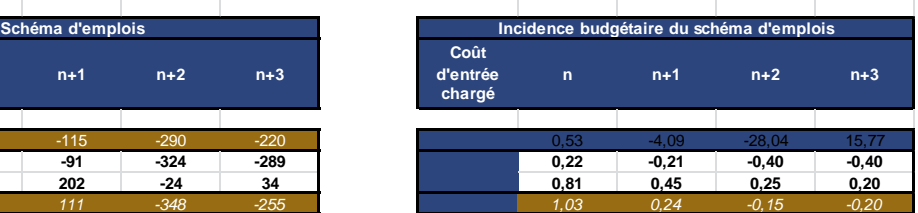

#### **6ème onglet : « Tableau calculé »**

L'utilisateur n'a rien à remplir dans cet onglet.

Tous les résultats de ce tableau, considérés pour une année donnée, sont des variations par rapport à l'année précédente, en prenant pour départ la base exécutée de l'année *n-1*. Ils sont entièrement issus de calculs. Cet onglet détaille les variations de coûts d'une année sur l'autre, en les distinguant par catégories d'emplois, de crédits (rémunérations principales, primes, cotisations), ou de causes (schéma d'emplois, mesures catégorielles, mesures générales).

Le coût non chargé hors primes des entrées et sorties en moyenne sur l'année indique pour chaque année, compte tenu de l'évolution d'indice (excepté pour les emplois évoluant indépendamment du point), le coût moyen d'entrée et de sortie non chargé d'un emploi de la catégorie).

La variation des effectifs correspond à la différence entre le flux des entrées et le flux des sorties en ETP.

La variation des effectifs travaillés est calculée à partir des flux et dates d'entrées / sorties et est la résultante de la variation du nombre d'agents réellement rémunérés sur l'année, en y incluant les effets report de l'année précédente et la vacance infra annuelle induite par la différence entre les dates de départs et d'arrivées.

L'incidence en milliards de CFA de la variation des effectifs est calculée à partir de la variable précédente, revalorisée des coûts de non remplacement des agents.

L'incidence en milliards de CFA de la variation des effectifs sur l'année suivante correspond, compte tenu des dates d'effet, à l'impact sur l'année suivante du schéma d'emplois de l'année considérée.

Le tableau de synthèse des emplois agrège pour l'ensemble du ministère les variations d'effectifs et d'effectifs travaillés.

#### **7ème onglet : Facteurs d'évolution de la masse salariale**

Ce tableau présente une récapitulation des crédits en fonction des différents facteurs d'évolution de la masse salariale, pour chaque année : la dernière exécution connue (*n-1)*, l'année en cours (*n)* en fournissant aussi une prévision d'exécution, et les trois années de la programmation (de  $n+1$  à  $n+3$ ) :

- impact du schéma d'emplois, en distinguant les effets d'extension en année pleine des effets propres à l'année,
- mesures catégorielles,
- mesures générales (point fonction publique)
- GVT solde, GVT positif et GVT négatif,

Excepté pour l'exécution *n-1* et la LFI *n* qu'il convient de renseigner manuellement, ce tableau est alimenté automatiquement par les autres onglets de l'outil.

Les lignes 39 et 43 présentent le total des crédits : pour les années *n+1* à *n+3*, ce sont les sommes qu'il conviendra de budgéter et de programmer.